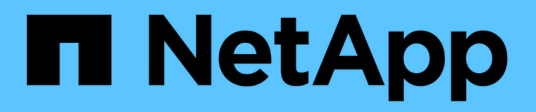

# **Metodi API di Volume Snapshot**

Element Software

NetApp January 15, 2024

This PDF was generated from https://docs.netapp.com/it-it/element-software-123/api/concept\_element\_api\_snapshots\_overview.html on January 15, 2024. Always check docs.netapp.com for the latest.

# **Sommario**

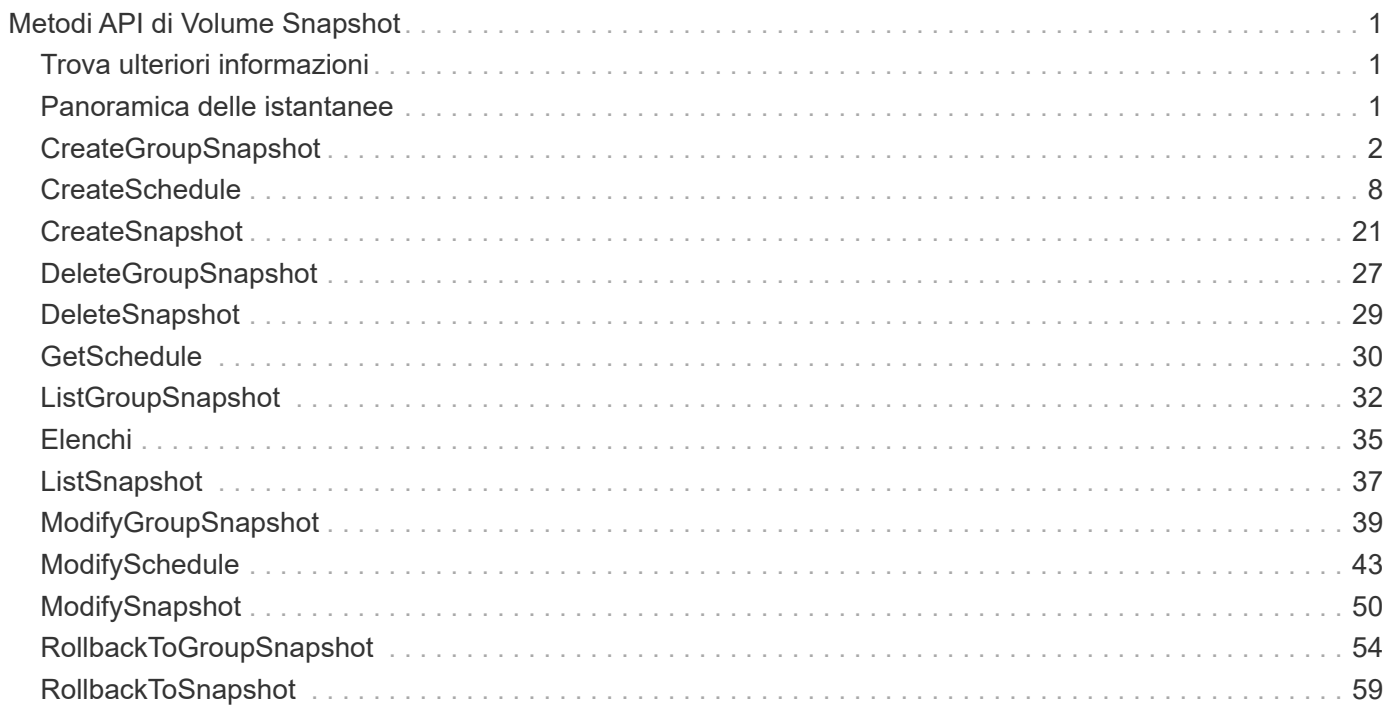

# <span id="page-2-0"></span>**Metodi API di Volume Snapshot**

I metodi API di snapshot dei volumi software Element consentono di gestire le snapshot dei volumi. È possibile creare, modificare, clonare ed eliminare le snapshot dei volumi utilizzando i metodi API di snapshot dei volumi.

- [Panoramica delle istantanee](#page-2-2)
- [CreateGroupSnapshot](#page-3-0)
- [CreateSchedule](#page-9-0)
- [CreateSnapshot](#page-22-0)
- [DeleteGroupSnapshot](#page-28-0)
- [DeleteSnapshot](#page-30-0)
- [GetSchedule](#page-31-0)
- [ListGroupSnapshot](#page-33-0)
- [Elenchi](#page-36-0)
- [ListSnapshot](#page-38-0)
- [ModifyGroupSnapshot](#page-40-0)
- [ModifySchedule](#page-44-0)
- [ModifySnapshot](#page-51-0)
- [RollbackToGroupSnapshot](#page-55-0)
- [RollbackToSnapshot](#page-60-0)

# <span id="page-2-1"></span>**Trova ulteriori informazioni**

- ["Documentazione software SolidFire ed Element"](https://docs.netapp.com/us-en/element-software/index.html)
- ["Documentazione per le versioni precedenti dei prodotti SolidFire ed Element di NetApp"](https://docs.netapp.com/sfe-122/topic/com.netapp.ndc.sfe-vers/GUID-B1944B0E-B335-4E0B-B9F1-E960BF32AE56.html)

# <span id="page-2-2"></span>**Panoramica delle istantanee**

Uno snapshot di un volume è una copia point-in-time di un volume. È possibile utilizzare le snapshot per riportare un volume nello stato in cui si trovava al momento della creazione dello snapshot.

È possibile raggruppare le snapshot dei volumi in modo che sia possibile eseguire il backup o il rollback dei volumi correlati in modo coerente. Uno snapshot di gruppo acquisisce un'immagine point-in-time di tutti i file di slice del volume. È quindi possibile utilizzare l'immagine per eseguire il rollback di un gruppo di volumi in uno stato point-in-time e garantire che tutti i dati siano coerenti in tutti i volumi del gruppo.

È possibile pianificare le snapshot dei volumi in modo che vengano eseguite autonomamente a intervalli definiti. È possibile definire gli intervalli in base all'ora, ai giorni della settimana o ai giorni del mese. È inoltre possibile utilizzare snapshot pianificate per garantire il backup degli snapshot sullo storage remoto a scopo di archiviazione.

### **Trova ulteriori informazioni**

- ["Documentazione software SolidFire ed Element"](https://docs.netapp.com/us-en/element-software/index.html)
- ["Documentazione per le versioni precedenti dei prodotti SolidFire ed Element di NetApp"](https://docs.netapp.com/sfe-122/topic/com.netapp.ndc.sfe-vers/GUID-B1944B0E-B335-4E0B-B9F1-E960BF32AE56.html)

# <span id="page-3-0"></span>**CreateGroupSnapshot**

È possibile utilizzare CreateGroupSnapshot per creare una copia point-in-time di un gruppo di volumi.

È possibile utilizzare questo snapshot in un secondo momento come backup o rollback per garantire che i dati nel gruppo di volumi siano coerenti per il momento in cui è stata creata lo snapshot.

#### **CLUSTER\_FULLNESS**

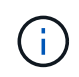

È possibile creare snapshot se la completezza del cluster è nella fase 1, 2 o 3. Non è possibile creare snapshot quando la pienezza del cluster raggiunge la fase 4 o 5.

### **Parametri**

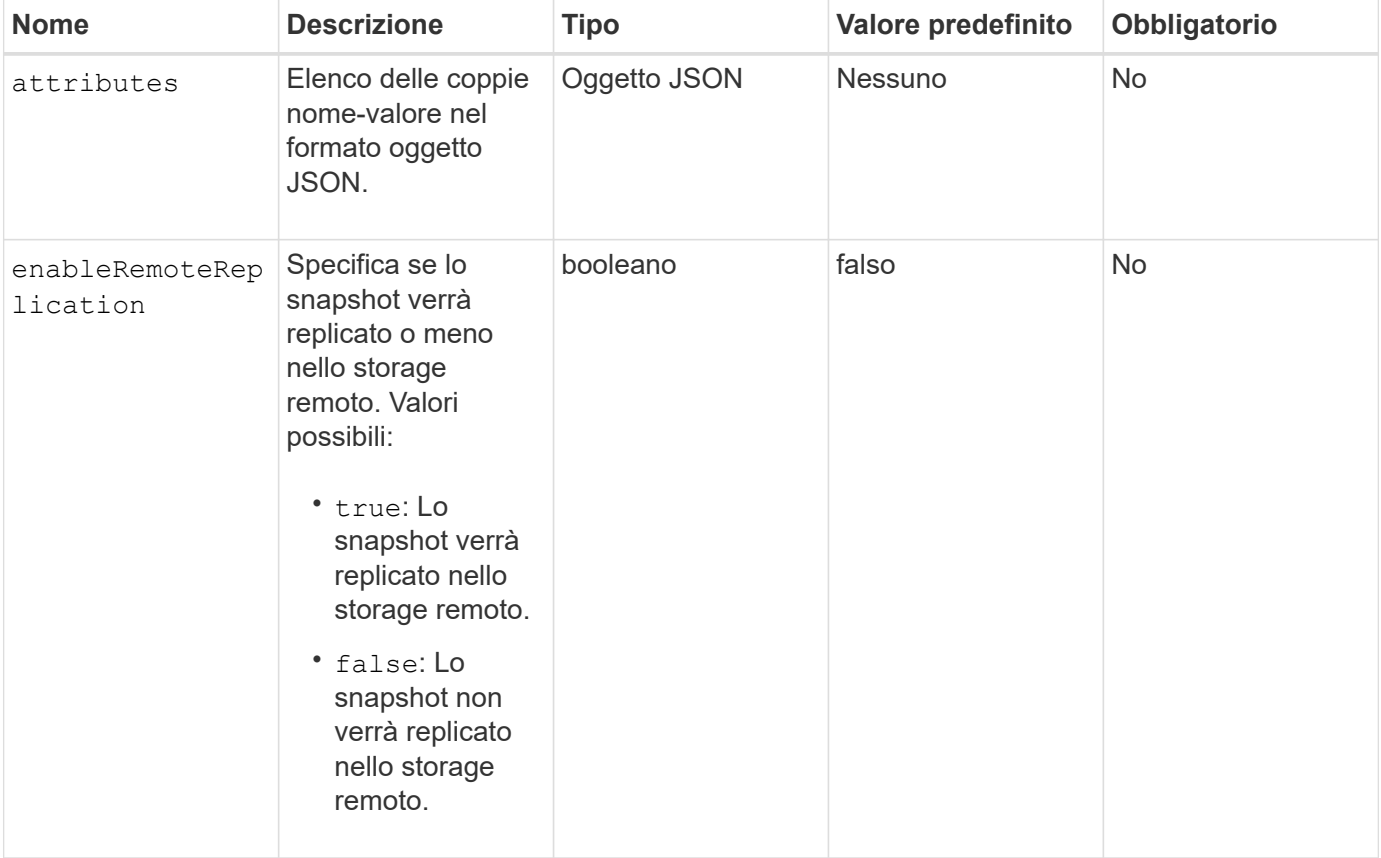

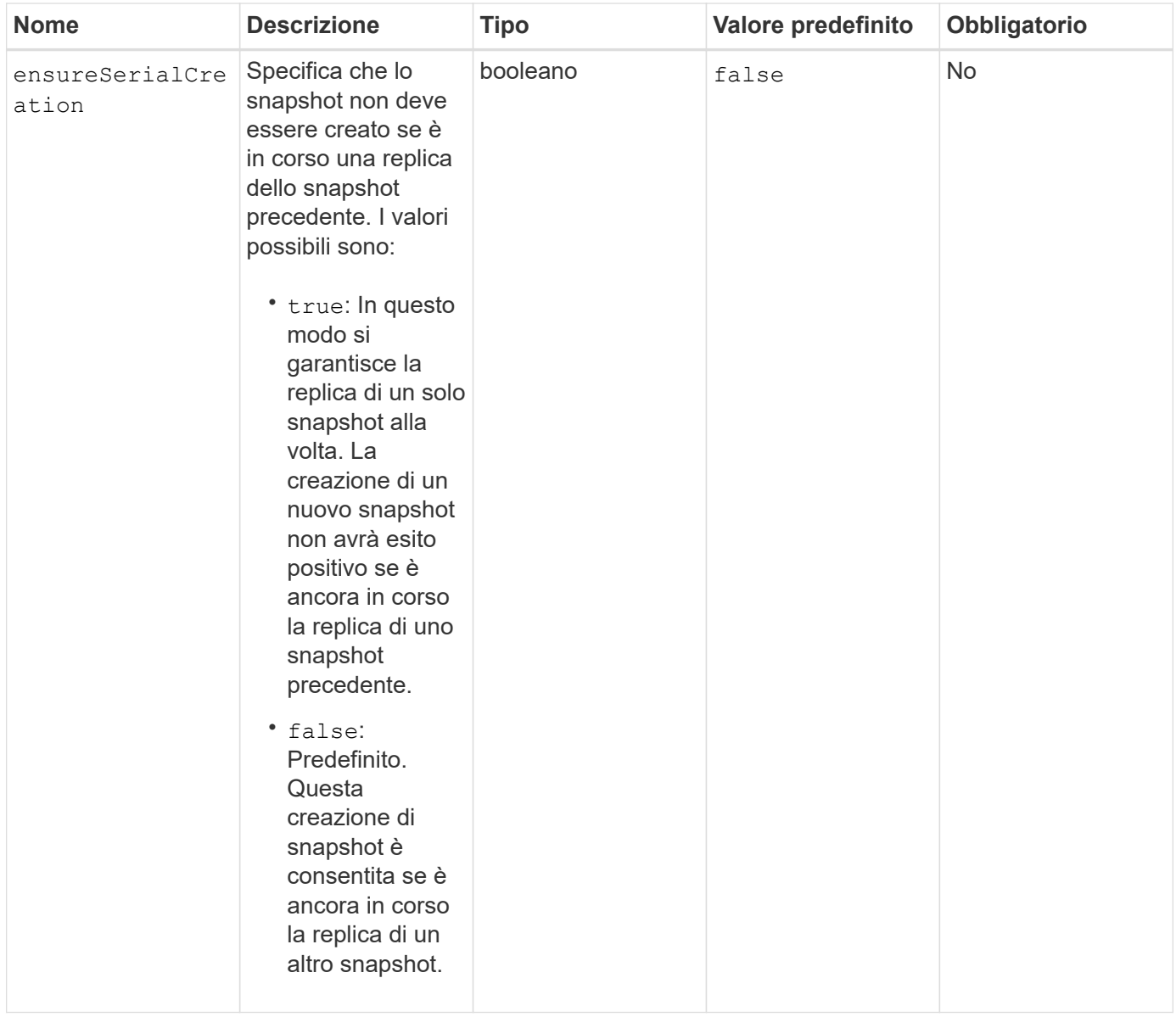

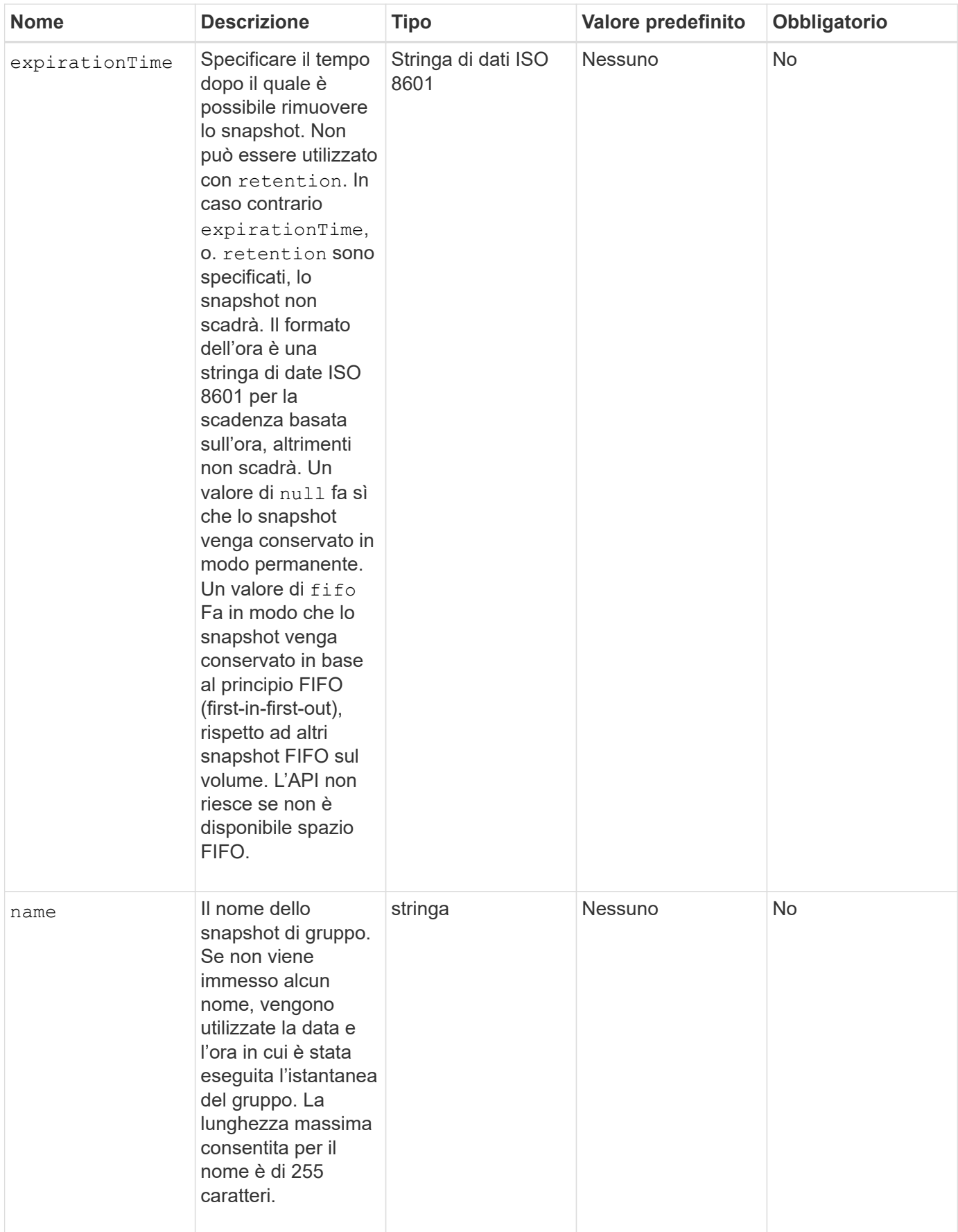

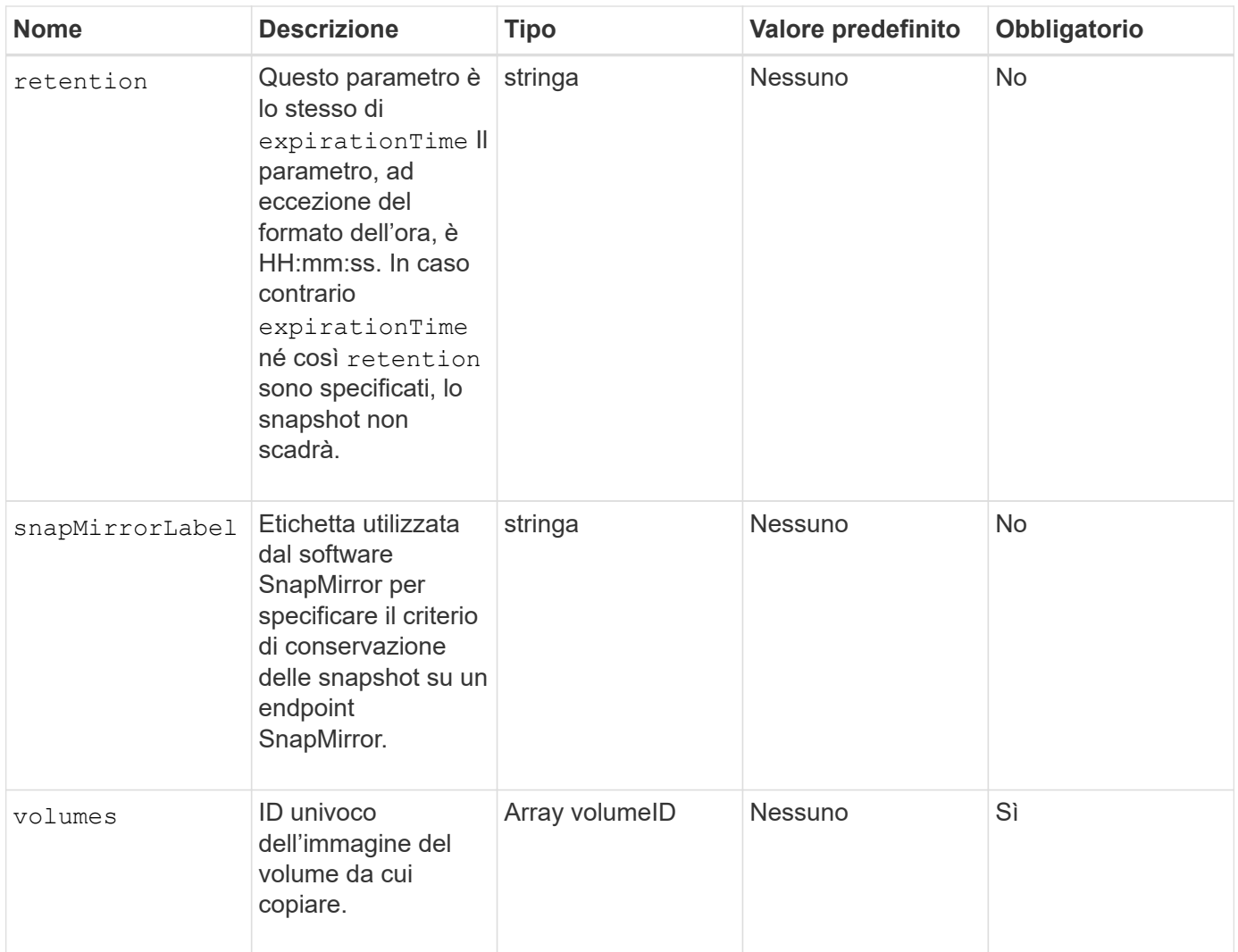

### **Valori restituiti**

Questo metodo ha i seguenti valori restituiti:

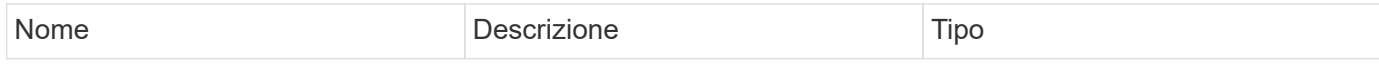

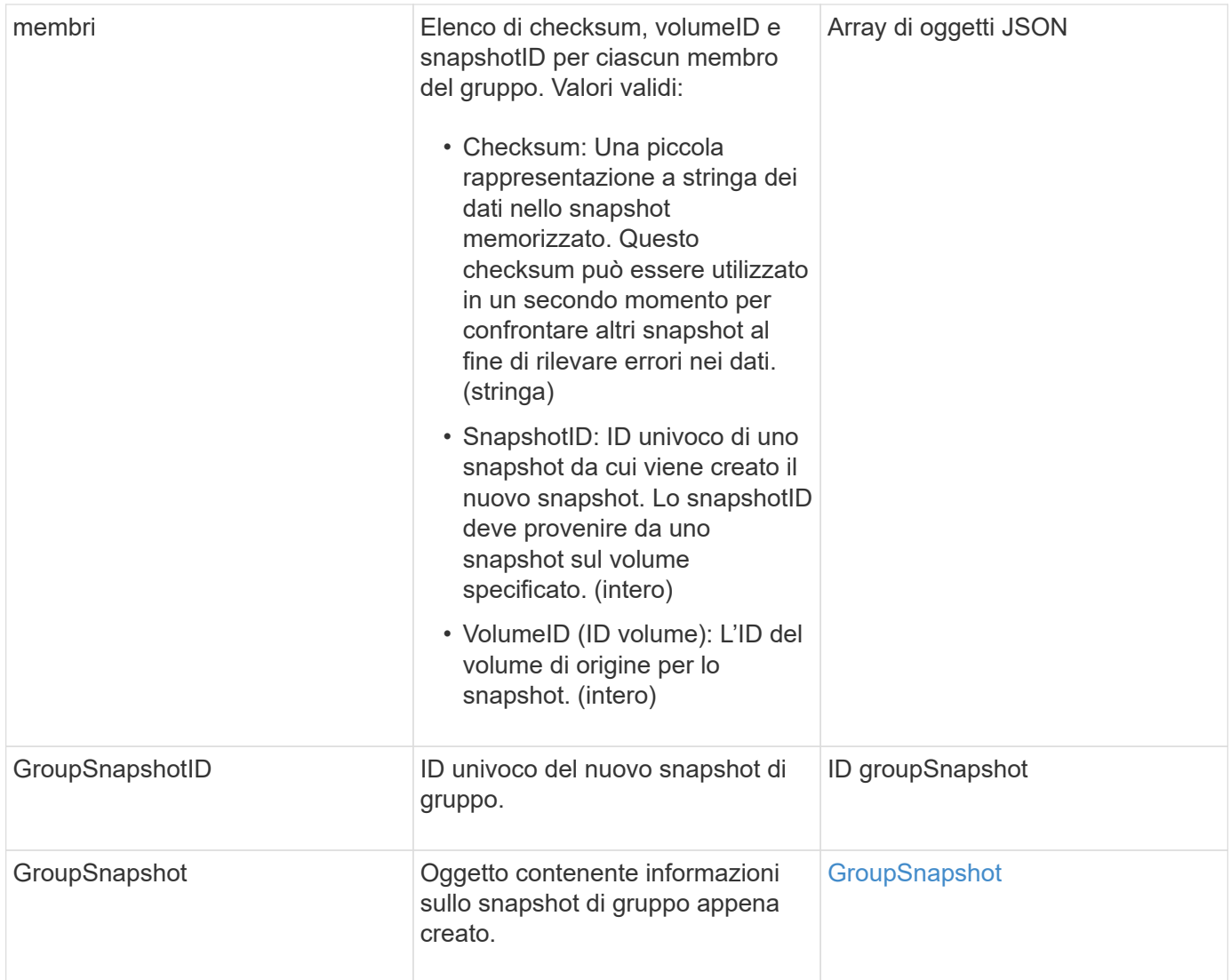

### **Esempio di richiesta**

Le richieste per questo metodo sono simili all'esempio seguente:

```
{
     "method": "CreateGroupSnapshot",
     "params": {
        "volumes": [1,2]
     },
     "id": 1
}
```
## **Esempio di risposta**

Questo metodo restituisce una risposta simile all'esempio seguente:

{

```
  "id": 1,
    "result": {
      "groupSnapshot": {
        "attributes": {},
        "createTime": "2016-04-04T22:43:29Z",
        "groupSnapshotID": 45,
        "groupSnapshotUUID": "473b78a3-ef85-4541-9438-077306b2d3ca",
        "members": [
          {
            "attributes": {},
            "checksum": "0x0",
            "createTime": "2016-04-04T22:43:29Z",
            "enableRemoteReplication": false,
            "expirationReason": "None",
            "expirationTime": null,
            "groupID": 45,
            "groupSnapshotUUID": "473b78a3-ef85-4541-9438-077306b2d3ca",
            "name": "2016-04-04T22:43:29Z",
            "snapshotID": 3323,
            "snapshotUUID": "7599f200-0092-4b41-b362-c431551937d1",
            "status": "done",
            "totalSize": 5000658944,
            "virtualVolumeID": null,
            "volumeID": 1
          },
\{  "attributes": {},
            "checksum": "0x0",
            "createTime": "2016-04-04T22:43:29Z",
            "enableRemoteReplication": false,
            "expirationReason": "None",
            "expirationTime": null,
            "groupID": 45,
            "groupSnapshotUUID": "473b78a3-ef85-4541-9438-077306b2d3ca",
            "name": "2016-04-04T22:43:29Z",
            "snapshotID": 3324,
            "snapshotUUID": "a0776a48-4142-451f-84a6-5315dc37911b",
            "status": "done",
            "totalSize": 6001000448,
            "virtualVolumeID": null,
            "volumeID": 2
          }
      \frac{1}{2}  "name": "2016-04-04T22:43:29Z",
        "status": "done"
      },
```

```
  "groupSnapshotID": 45,
      "members": [
        {
           "checksum": "0x0",
           "snapshotID": 3323,
           "snapshotUUID": "7599f200-0092-4b41-b362-c431551937d1",
           "volumeID": 1
        },
         {
           "checksum": "0x0",
           "snapshotID": 3324,
           "snapshotUUID": "a0776a48-4142-451f-84a6-5315dc37911b",
           "volumeID": 2
  }
      ]
    }
}
```
9.6

## <span id="page-9-0"></span>**CreateSchedule**

È possibile utilizzare CreateSchedule per pianificare uno snapshot automatico di un volume a un intervallo definito.

È possibile utilizzare lo snapshot creato in un secondo momento come backup o rollback per garantire che i dati di un volume o gruppo di volumi siano coerenti per il momento in cui è stato creato lo snapshot. Se si pianifica l'esecuzione di uno snapshot in un periodo di tempo non divisibile di 5 minuti, lo snapshot verrà eseguito nel periodo di tempo successivo, divisibile di 5 minuti. Ad esempio, se si pianifica l'esecuzione di uno snapshot alle 12:42:00 UTC, questo verrà eseguito alle 12:45:00 UTC. Non è possibile pianificare l'esecuzione di uno snapshot a intervalli inferiori a 5 minuti.

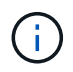

È possibile creare snapshot se la completezza del cluster è nella fase 1, 2 o 3. Non è possibile creare snapshot quando la pienezza del cluster raggiunge la fase 4 o 5.

## **Parametri**

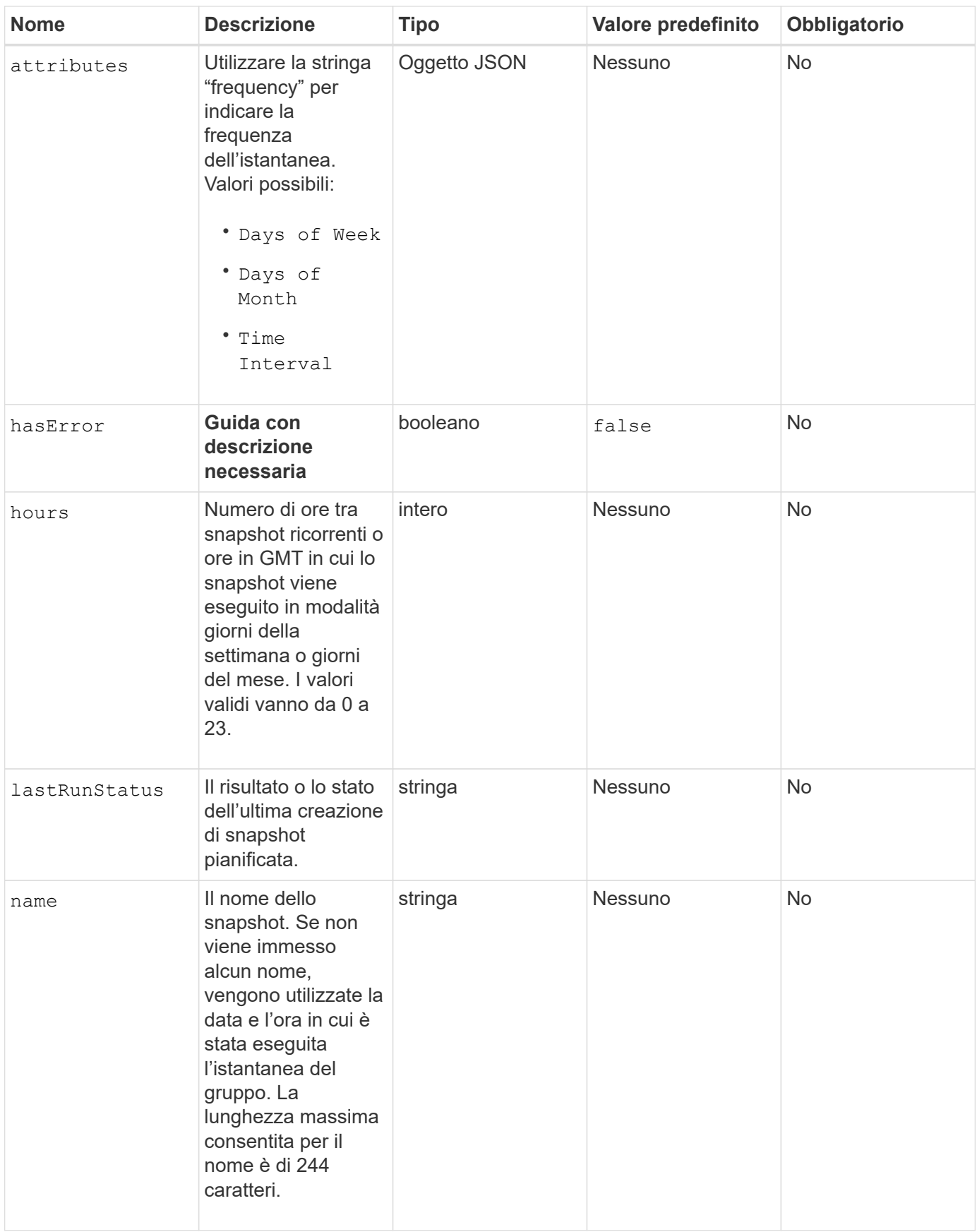

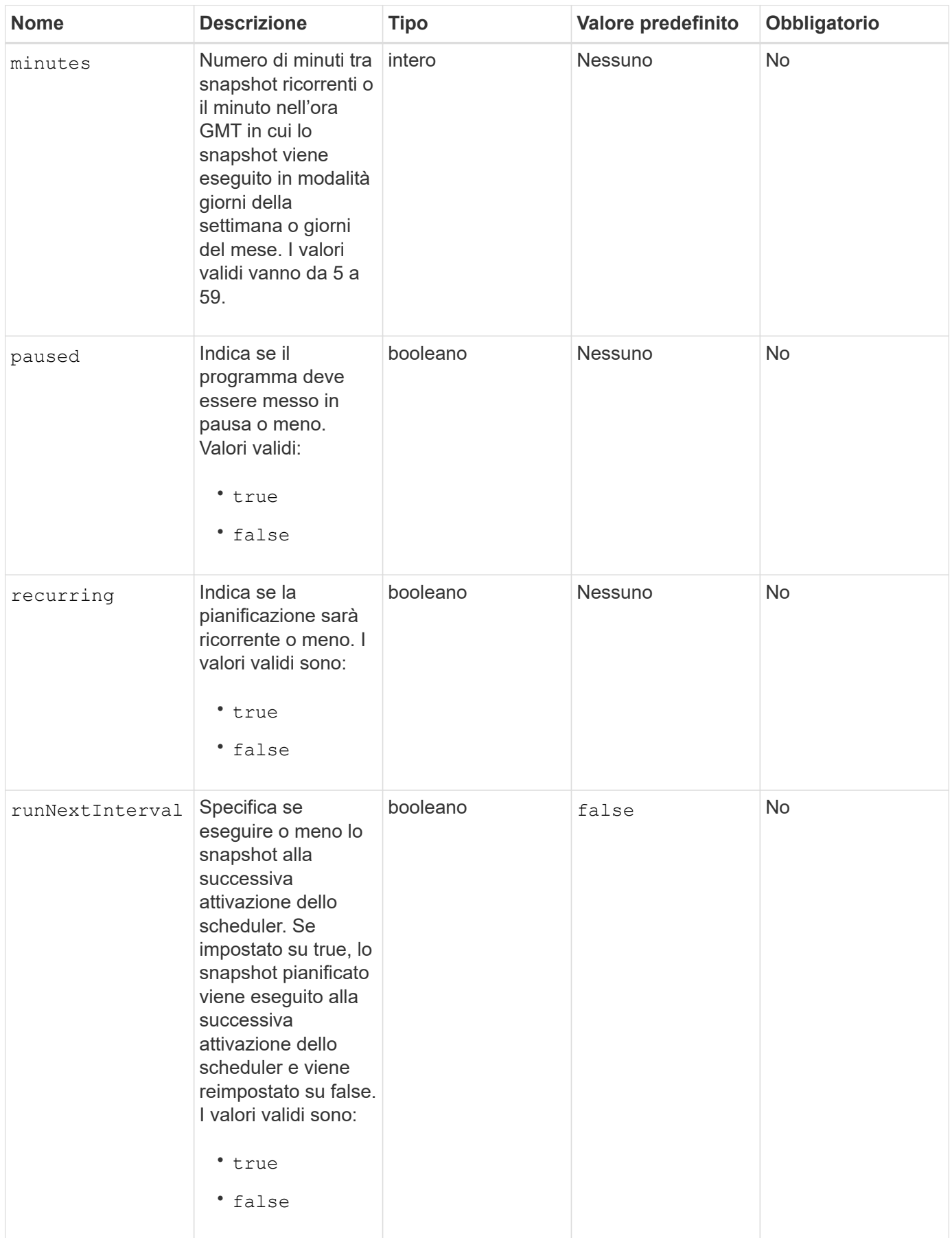

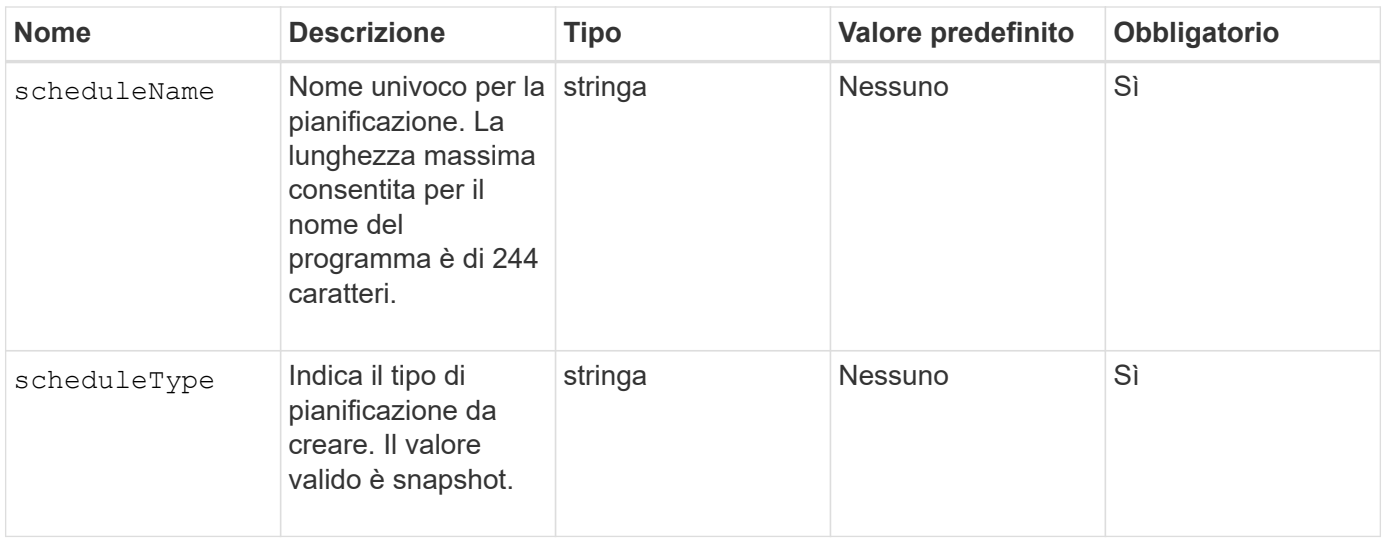

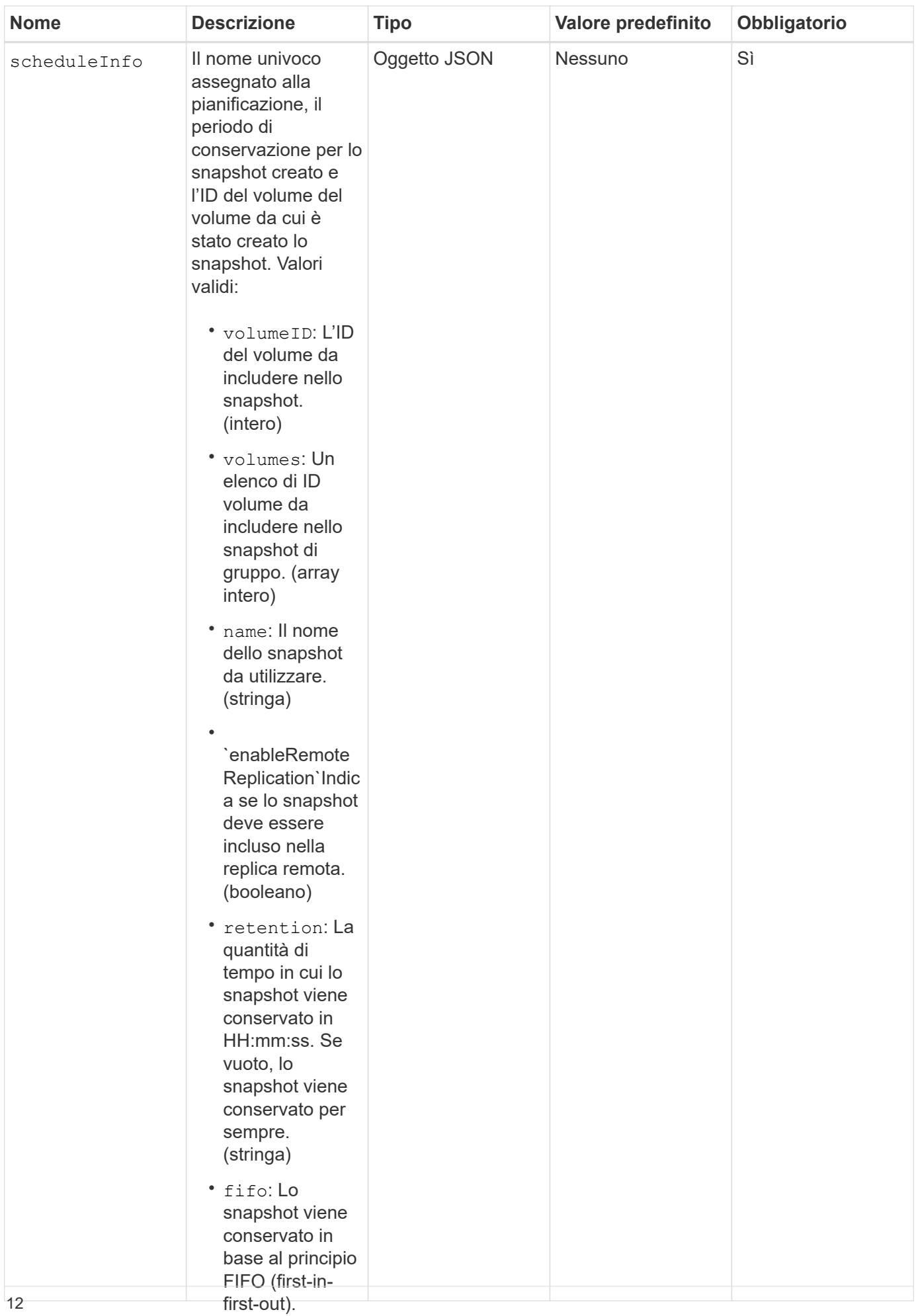

(stringa)

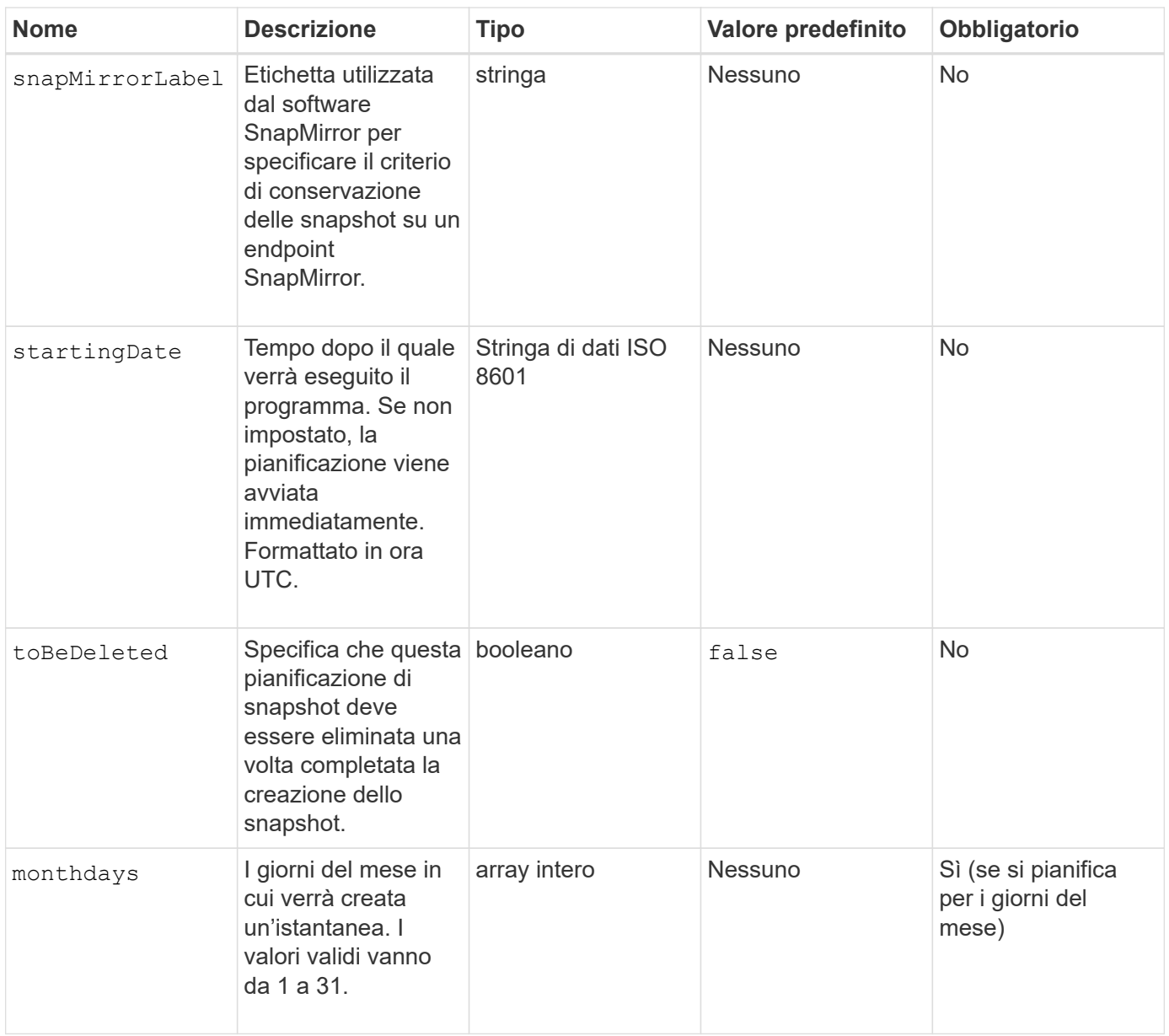

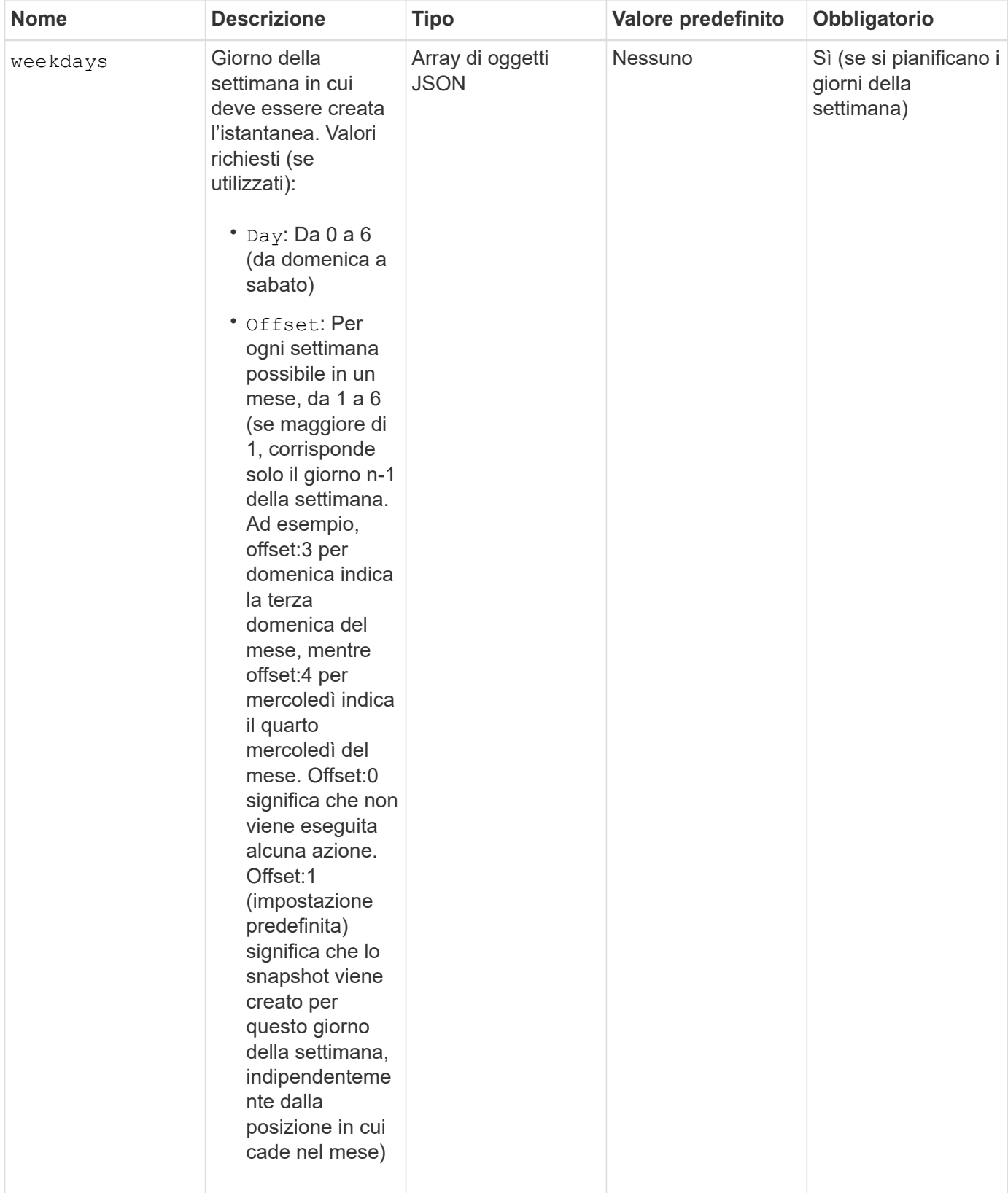

## **Valori restituiti**

Questo metodo ha i seguenti valori restituiti:

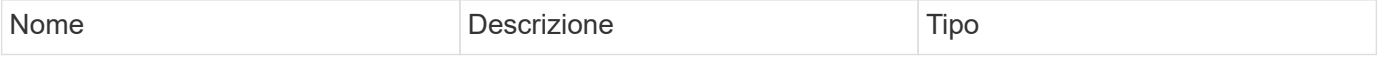

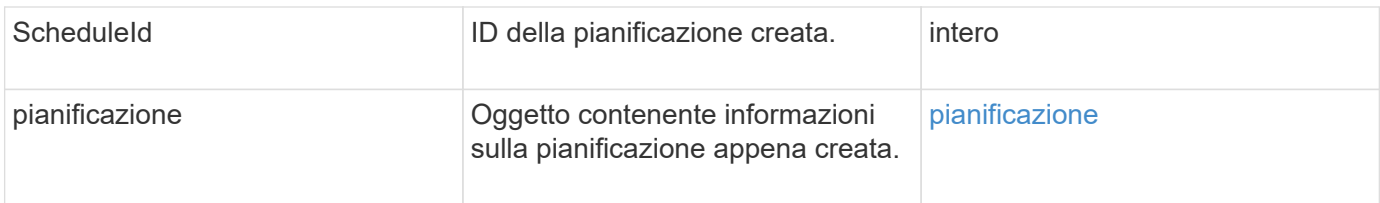

## **Richiedi esempio 1**

Il seguente programma di esempio presenta i seguenti parametri:

- Non vengono specificati orari o minuti di inizio, pertanto il programma inizia il più vicino possibile fino alla mezzanotte (00:00:00Z).
- Non è ricorrente (viene eseguita una sola volta).
- Viene eseguito una volta la prima domenica o il mercoledì successivo al 1° giugno 2015, UTC 19:17:15Z (a seconda del giorno che si verifica per primo).
- Include un solo volume (ID volume = 1).

```
{
    "method":"CreateSchedule",
    "params":{
      "hours":0,
      "minutes":0,
      "paused":false,
      "recurring":false,
      "scheduleName":"MCAsnapshot1",
      "scheduleType":"snapshot",
      "attributes":{
         "frequency":"Days Of Week"
      },
      "scheduleInfo":{
         "volumeID":"1",
         "name":"MCA1"
      },
      "monthdays":[],
       "weekdays":[
         {
            "day":0,
           "offset":1
         },
         {
           "day":3,
           "offset":1
         }
    \frac{1}{2},
      "startingDate":"2015-06-01T19:17:54Z"
    },
     "id":1
}
}
}
```
### **Esempio di risposta 1**

La richiesta precedente restituisce una risposta simile all'esempio seguente:

```
{
    "id": 1,
    "result": {
      "schedule": {
        "attributes": {
           "frequency": "Days Of Week"
        },
        "hasError": false,
        "hours": 0,
        "lastRunStatus": "Success",
        "lastRunTimeStarted": null,
        "minutes": 0,
        "monthdays": [],
        "paused": false,
        "recurring": false,
        "runNextInterval": false,
        "scheduleID": 4,
        "scheduleInfo": {
           "name": "MCA1",
           "volumeID": "1"
        },
        "scheduleName": "MCAsnapshot1",
        "scheduleType": "Snapshot",
        "startingDate": "2015-06-01T19:17:54Z",
        "toBeDeleted": false,
         "weekdays": [
           {
             "day": 0,
             "offset": 1
           },
\{  "day": 3,
             "offset": 1
           }
        ]
      },
      "scheduleID": 4
    }
}
```
### **Richiedere l'esempio 2**

Il seguente programma di esempio presenta i seguenti parametri:

• È ricorrente (viene eseguita a ogni intervallo pianificato del mese all'ora specificata).

- Viene eseguito il 1°, il 10°, il 15° e il 30° mese successivo alla data di inizio.
- Viene eseguito alle 12:15 ogni giorno in cui è pianificato.
- Include un solo volume (ID volume = 1).

```
{
    "method":"CreateSchedule",
      "params":{
         "hours":12,
         "minutes":15,
         "paused":false,
         "recurring":true,
         "scheduleName":"MCASnapshot1",
         "scheduleType":"snapshot",
         "attributes":{
            "frequency":"Days Of Month"
         },
         "scheduleInfo":{
           "volumeID":"1"
         },
         "weekdays":[
       \frac{1}{2},
         "monthdays":[
           1,
           10,
           15,
           30
       \frac{1}{2},
         "startingDate":"2015-04-02T18:03:15Z"
       },
       "id":1
}
```
### **Esempio di risposta 2**

La richiesta precedente restituisce una risposta simile all'esempio seguente:

```
{
    "id": 1,
    "result": {
      "schedule": {
        "attributes": {
           "frequency": "Days Of Month"
         },
         "hasError": false,
        "hours": 12,
        "lastRunStatus": "Success",
         "lastRunTimeStarted": null,
         "minutes": 15,
         "monthdays": [
           1,
           10,
           15,
           30
      \vert,
         "paused": false,
         "recurring": true,
        "runNextInterval": false,
        "scheduleID": 5,
        "scheduleInfo": {
           "volumeID": "1"
        },
        "scheduleName": "MCASnapshot1",
        "scheduleType": "Snapshot",
         "startingDate": "2015-04-02T18:03:15Z",
         "toBeDeleted": false,
        "weekdays": []
      },
         "scheduleID": 5
    }
}
```
### **Richiedere l'esempio 3**

Il seguente programma di esempio presenta i seguenti parametri:

- Inizia entro 5 minuti dall'intervallo pianificato del 2 aprile 2015.
- È ricorrente (viene eseguita a ogni intervallo pianificato del mese all'ora specificata).
- Viene eseguito il secondo, il terzo e il quarto mese successivo alla data di inizio.
- Viene eseguito alle 14:45 ogni giorno in cui è pianificato.
- Include un gruppo di volumi (volumi = 1 e 2).

```
{
    "method":"CreateSchedule",
    "params":{
      "hours":14,
      "minutes":45,
      "paused":false,
      "recurring":true,
      "scheduleName":"MCASnapUser1",
      "scheduleType":"snapshot",
      "attributes":{
        "frequency":"Days Of Month"
      },
      "scheduleInfo":{
        "volumes":[1,2]
      },
      "weekdays":[],
      "monthdays":[2,3,4],
      "startingDate":"2015-04-02T20:38:23Z"
    },
    "id":1
}
```
### **Esempio di risposta 3**

La richiesta precedente restituisce una risposta simile all'esempio seguente:

```
{
    "id": 1,
    "result": {
      "schedule": {
         "attributes": {
           "frequency": "Days Of Month"
         },
         "hasError": false,
         "hours": 14,
         "lastRunStatus": "Success",
         "lastRunTimeStarted": null,
         "minutes": 45,
         "monthdays": [
           2,
           3,
  4
       \frac{1}{\sqrt{2}}  "paused": false,
         "recurring": true,
         "runNextInterval": false,
         "scheduleID": 6,
         "scheduleInfo": {
           "volumes": [
             1,
             2
           ]
         },
         "scheduleName": "MCASnapUser1",
         "scheduleType": "Snapshot",
         "startingDate": "2015-04-02T20:38:23Z",
         "toBeDeleted": false,
         "weekdays": []
      },
      "scheduleID": 6
    }
}
```
9.6

# <span id="page-22-0"></span>**CreateSnapshot**

È possibile utilizzare CreateSnapshot per creare una copia point-in-time di un volume. È possibile creare uno snapshot da qualsiasi volume o da uno snapshot esistente.

Se non si fornisce un SnapshotID con questo metodo API, viene creata una snapshot dalla diramazione attiva del volume. Se il volume da cui viene creato lo snapshot viene replicato in un cluster remoto, lo snapshot può essere replicato anche nella stessa destinazione. Utilizzare il parametro enableRemoteReplication per attivare la replica dello snapshot.

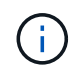

È possibile creare snapshot se la completezza del cluster è nella fase 1, 2 o 3. Non è possibile creare snapshot quando la pienezza del cluster raggiunge la fase 4 o 5.

### **Parametri**

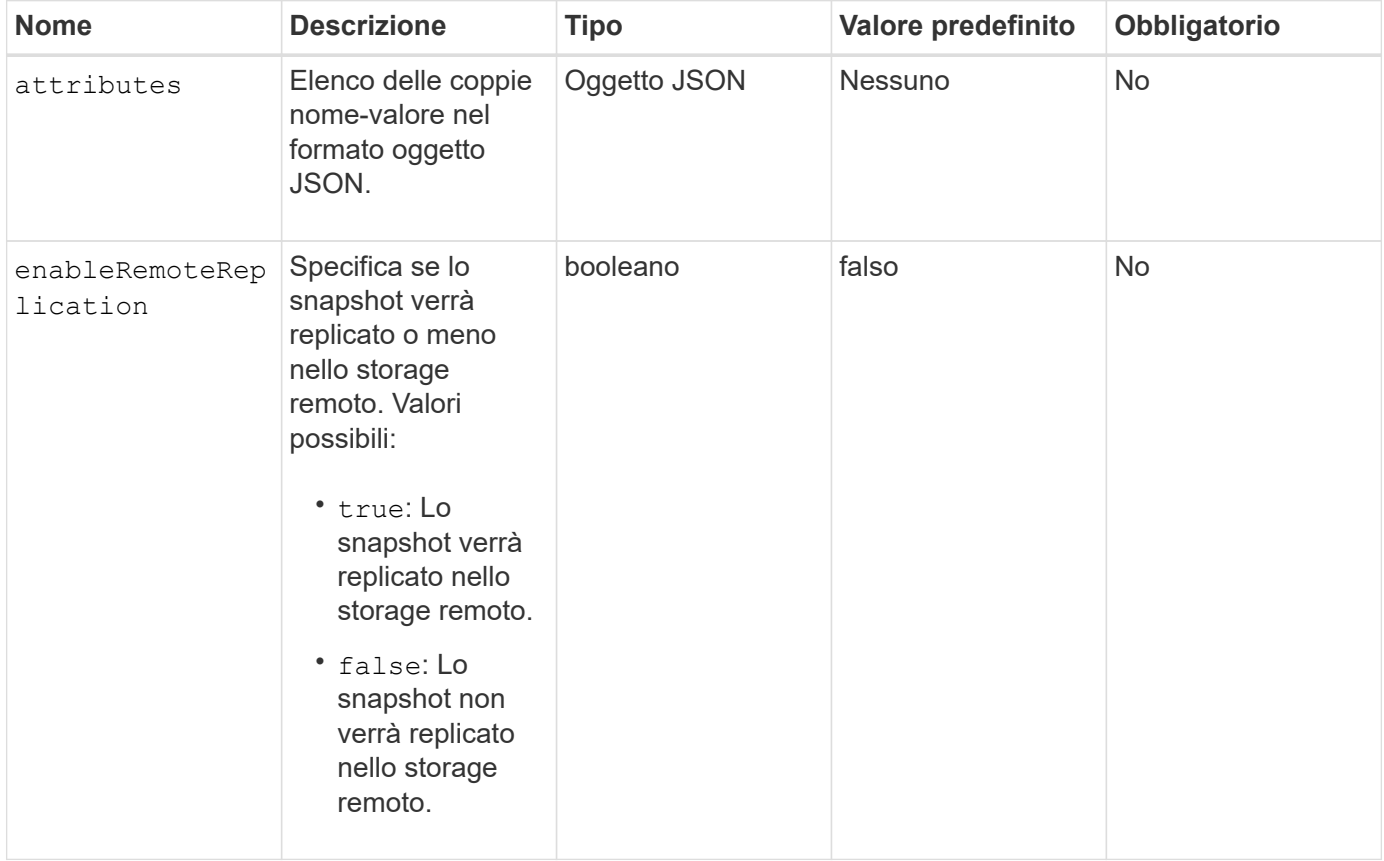

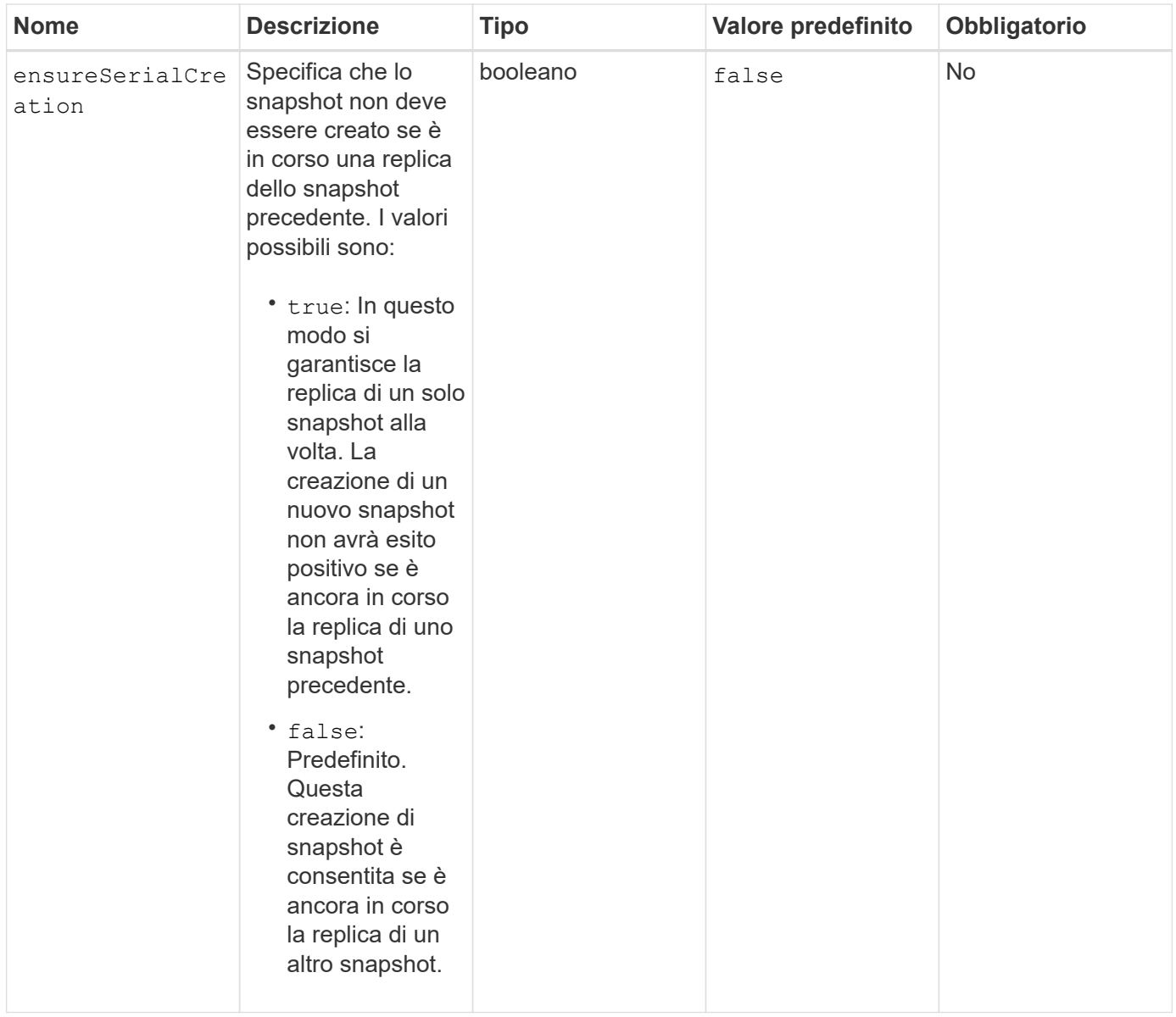

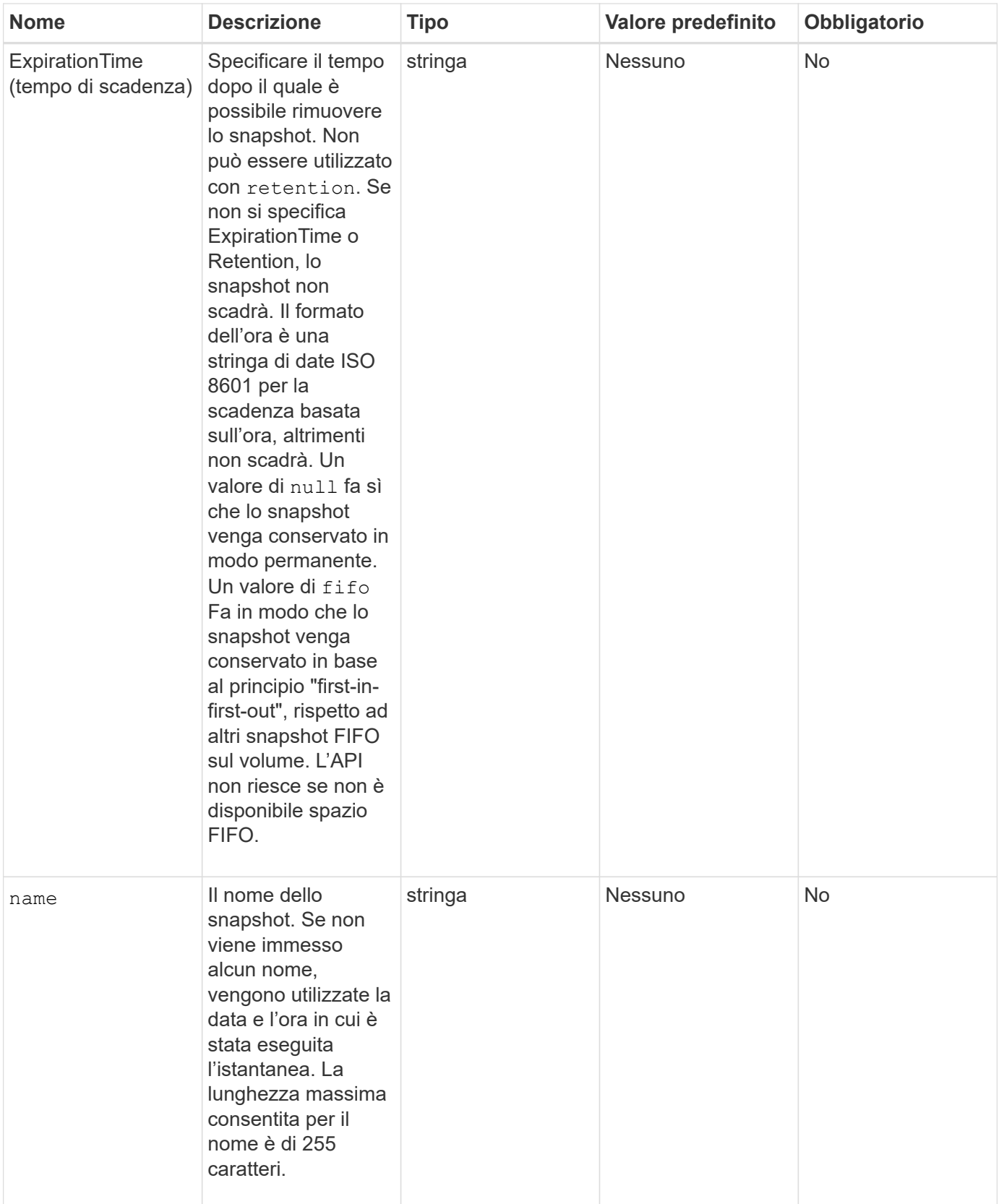

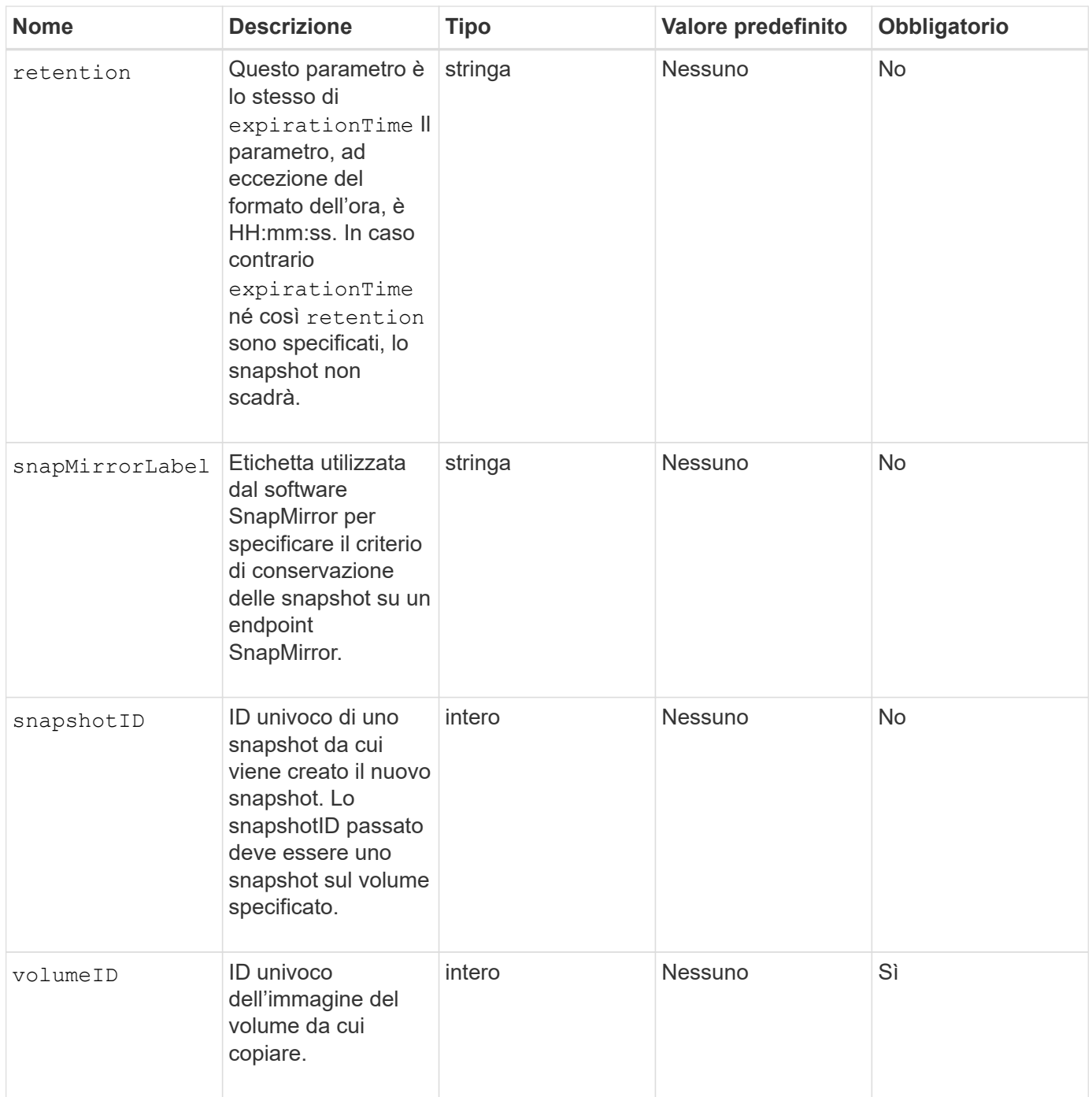

### **Valori restituiti**

Questo metodo ha i seguenti valori restituiti:

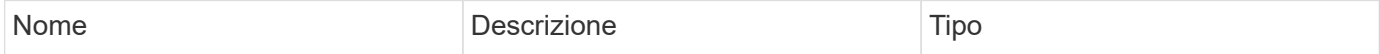

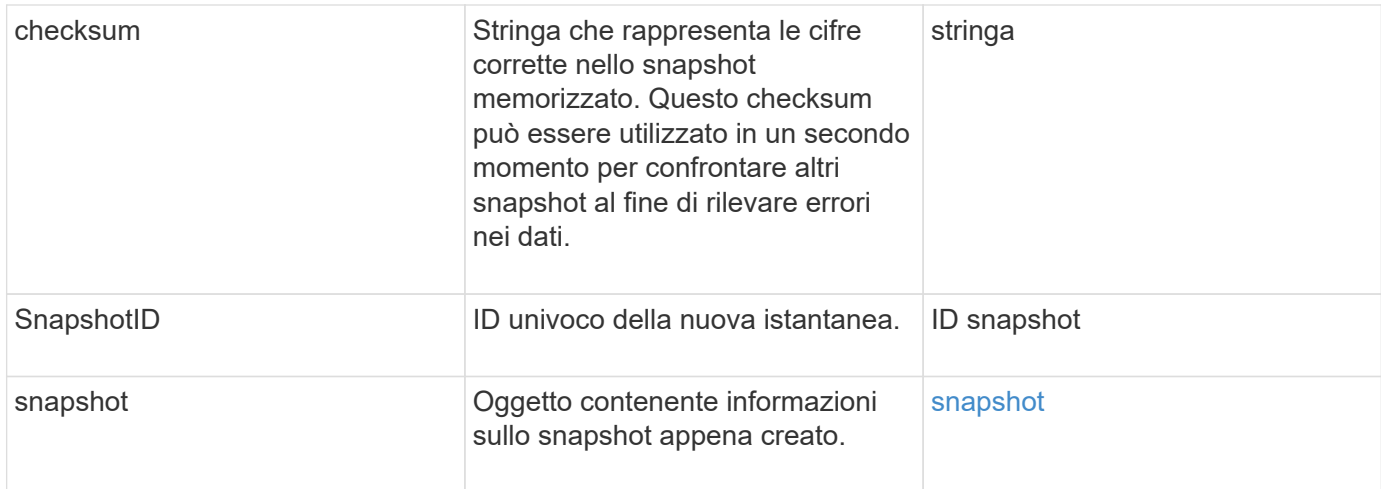

### **Esempio di richiesta**

Le richieste per questo metodo sono simili all'esempio seguente:

```
{
     "method": "CreateSnapshot",
     "params": {
        "volumeID": 1
     },
     "id": 1
}
```
### **Esempio di risposta**

```
{
    "id": 1,
    "result": {
      "checksum": "0x0",
        "snapshot": {
           "attributes": {},
           "checksum": "0x0",
           "createTime": "2016-04-04T17:14:03Z",
           "enableRemoteReplication": false,
           "expirationReason": "None",
           "expirationTime": null,
           "groupID": 0,
           "groupSnapshotUUID": "00000000-0000-0000-0000-000000000000",
           "name": "2016-04-04T17:14:03Z",
           "snapshotID": 3110,
           "snapshotUUID": "6f773939-c239-44ca-9415-1567eae79646",
           "status": "done",
           "totalSize": 5000658944,
           "virtualVolumeID": null,
           "volumeID": 1
        },
           "snapshotID": 3110
    }
}
```
### **Eccezione**

Viene visualizzata un'eccezione xNotPrimary quando CreateSnapshot API viene chiamata e lo snapshot non viene creato. Questo è il comportamento previsto. Riprovare CreateSnapshot Chiamata API.

### **Novità dalla versione**

9.6

# <span id="page-28-0"></span>**DeleteGroupSnapshot**

È possibile utilizzare DeleteGroupSnapshot per eliminare uno snapshot di gruppo.

È possibile utilizzare il parametro saveMembers per conservare tutte le snapshot create per i volumi nel gruppo, ma l'associazione di gruppo verrà rimossa.

## **Parametri**

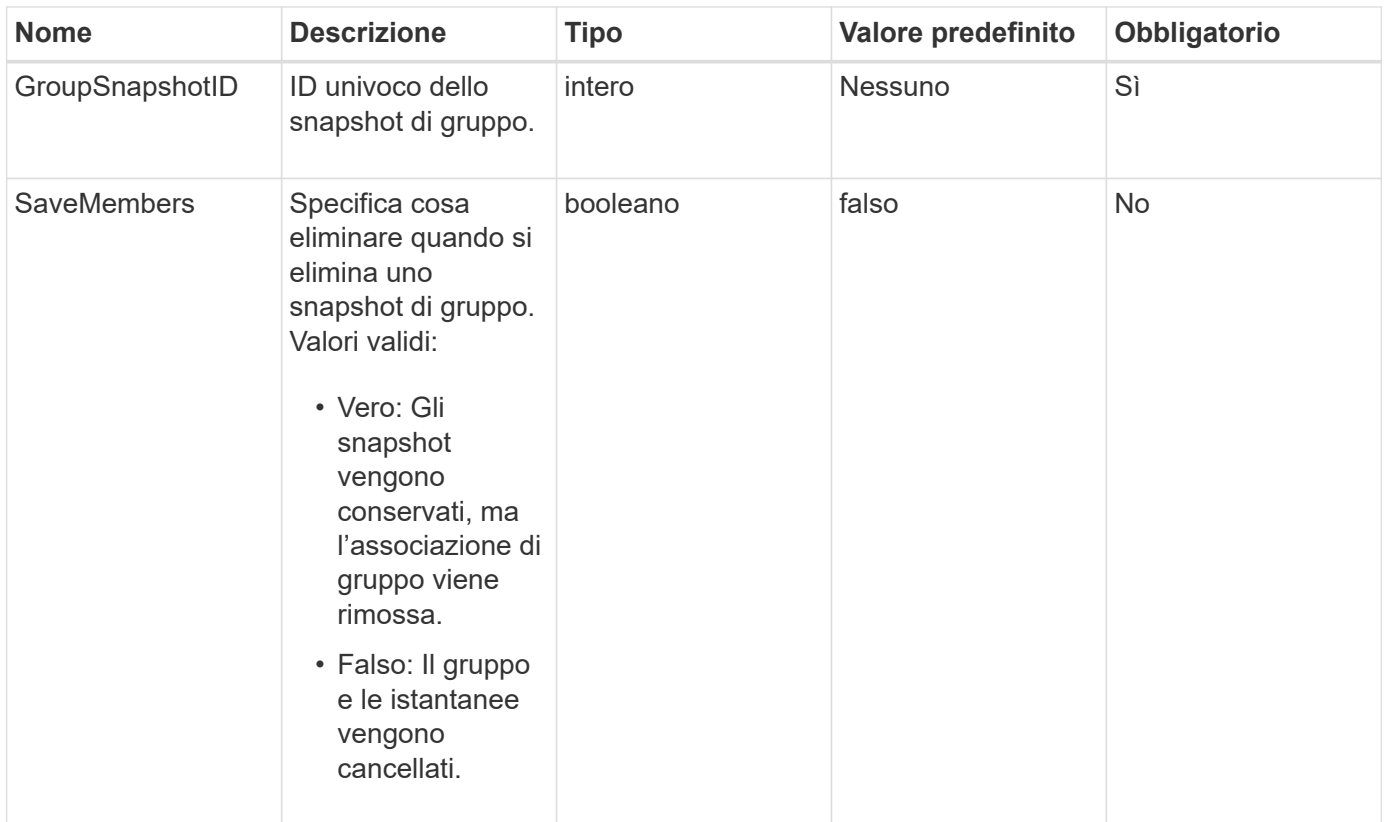

### **Valore restituito**

Questo metodo non ha alcun valore restituito.

## **Esempio di richiesta**

Le richieste per questo metodo sono simili all'esempio seguente:

```
{
     "method": "DeleteGroupSnapshot",
       "params": {
          "groupSnapshotID": 10,
          "saveMembers" : true
          },
       "id": 1
}
```
## **Esempio di risposta**

```
{
    "id": 1,
    "result": {}
}
```
9.6

# <span id="page-30-0"></span>**DeleteSnapshot**

È possibile utilizzare DeleteSnapshot metodo per eliminare uno snapshot.

Non è possibile eliminare uno snapshot attualmente attivo. È necessario eseguire il rollback e rendere attivo un altro snapshot prima di poter eliminare lo snapshot corrente.

### **Parametri**

Questo metodo ha i seguenti parametri di input:

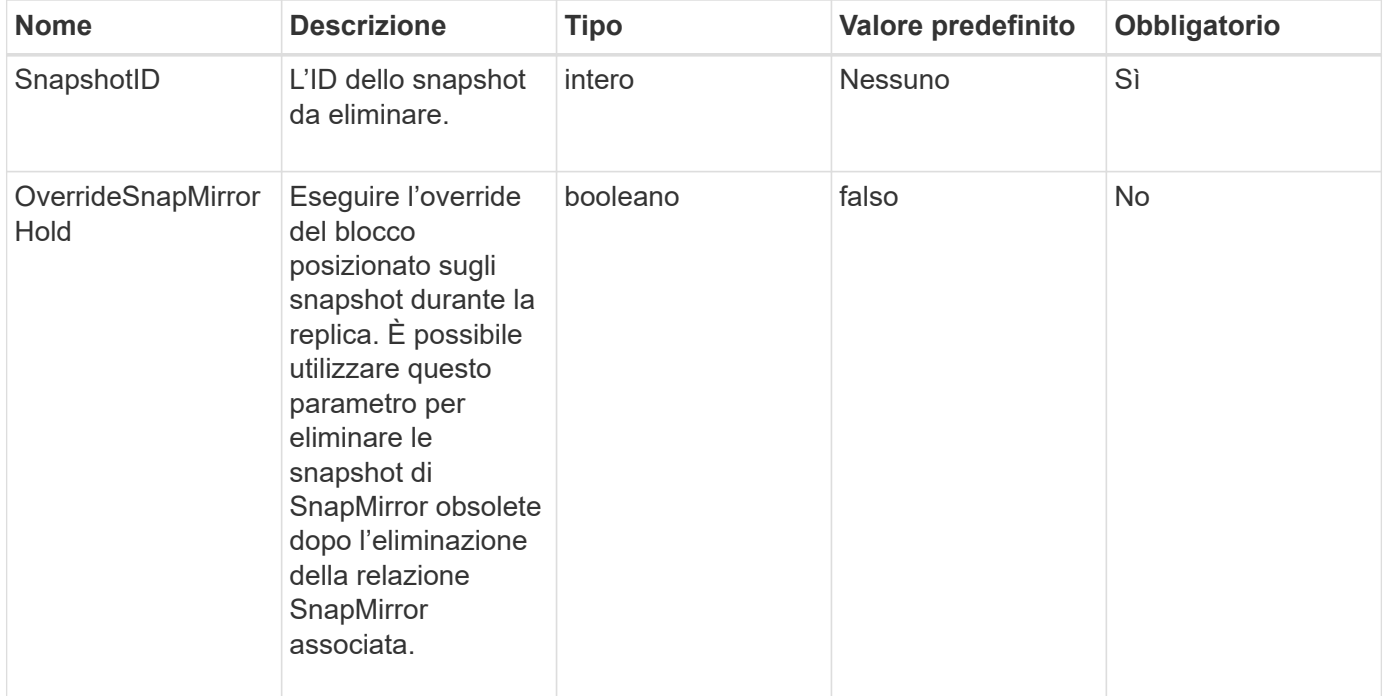

### **Valori restituiti**

Questo metodo non ha valori restituiti.

### **Esempio di richiesta**

Le richieste per questo metodo sono simili all'esempio seguente:

```
{
     "method": "DeleteSnapshot",
"params": {
"snapshotID": 8,
"overrideSnapMirrorHold": true
},
"id": 1
}
```
## **Esempio di risposta**

Questo metodo restituisce una risposta simile all'esempio seguente:

```
{
    "id": 1,
    "result": {}
}
```
### **Novità dalla versione**

9.6

**Trova ulteriori informazioni**

[RollbackToSnapshot](#page-60-0)

# <span id="page-31-0"></span>**GetSchedule**

È possibile utilizzare GetSchedule per ottenere informazioni su uno snapshot pianificato.

È possibile visualizzare informazioni su una pianificazione specifica se nel sistema sono presenti molte pianificazioni di snapshot. È inoltre possibile recuperare informazioni su più pianificazioni con questo metodo specificando ID aggiuntivi nel parametro ScheduleId.

### **Parametro**

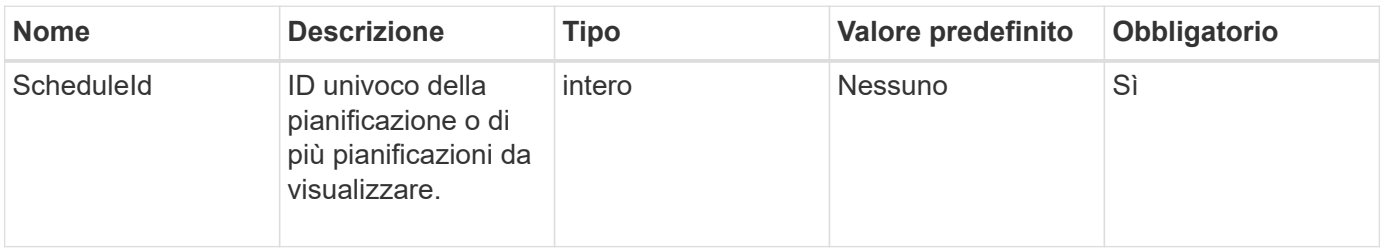

### **Valore restituito**

Questo metodo ha il seguente valore restituito:

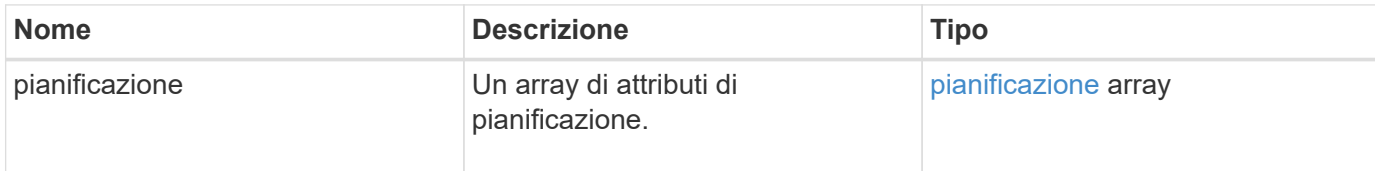

### **Esempio di richiesta**

Le richieste per questo metodo sono simili all'esempio seguente:

```
{
"method": "GetSchedule",
    "params": {
                  "scheduleID" : 2
        },
     "id" : 1
}
```
### **Esempio di risposta**

```
{
    "id": 1,
    "result": {
      "schedule": {
        "attributes": {
           "frequency": "Time Interval"
        },
         "hasError": false,
       "hours": 0,
         "lastRunStatus": "Success",
          "lastRunTimeStarted": "2015-03-23T21:25:00Z",
          "minutes": 2,
          "monthdays": [],
         "paused": false,
          "recurring": true,
          "runNextInterval": false,
          "scheduleID": 2,
          "scheduleInfo": {
             "name": "MCA2",
             "volumeID": "3"
          },
          "scheduleName": "MCAsnapshot2",
          "scheduleType": "Snapshot",
          "startingDate": "2015-03-23T19:28:57Z",
          "toBeDeleted": false,
         "weekdays": []
         }
     }
}
```
9.6

# <span id="page-33-0"></span>**ListGroupSnapshot**

È possibile utilizzare ListGroupSnapshots metodo per restituire informazioni su tutti gli snapshot di gruppo creati.

### **Parametri**

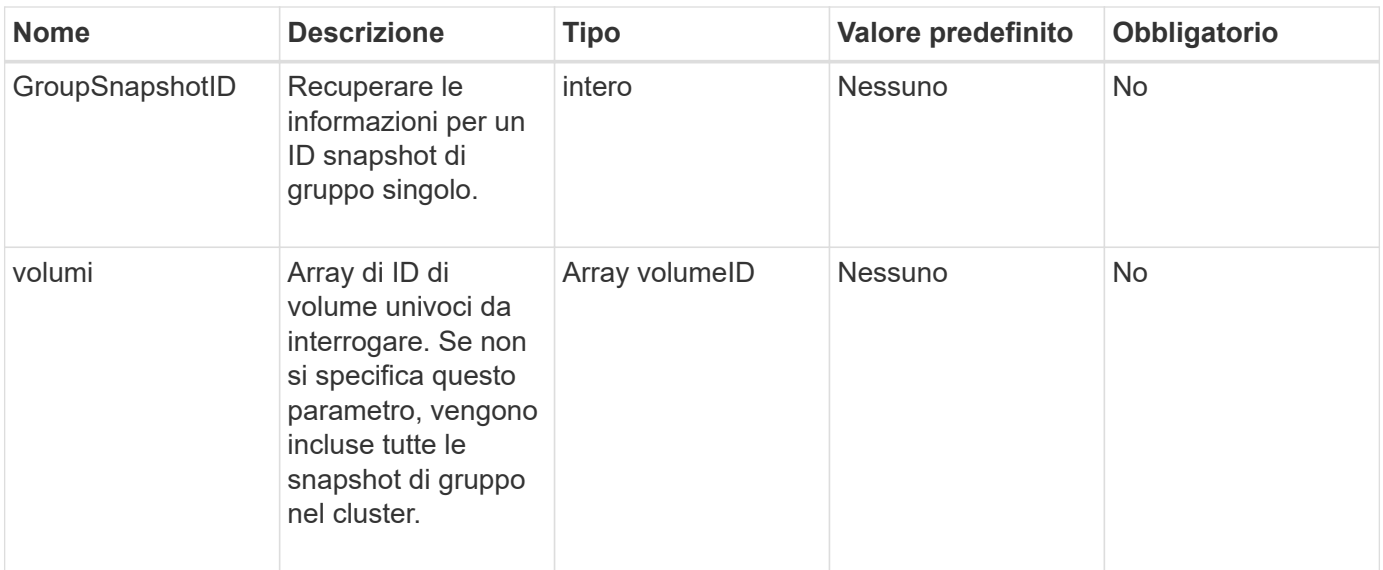

### **Valore restituito**

Questo metodo ha il seguente valore restituito:

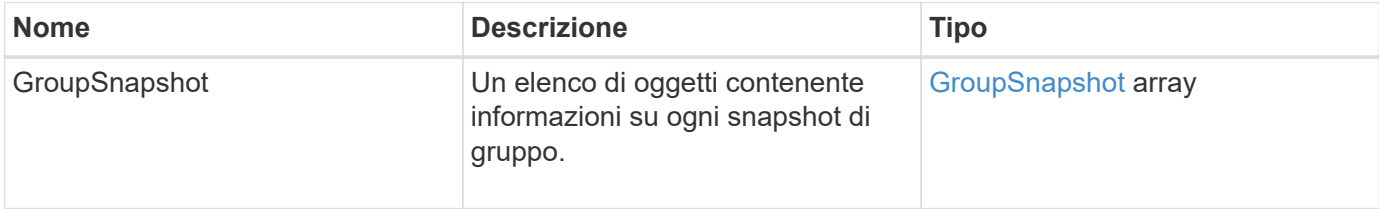

### **Esempio di richiesta**

Le richieste per questo metodo sono simili all'esempio seguente:

```
{
    "method": "ListGroupSnapshots",
    "params": {
    "volumes": [
        31,
        49
       ]
    },
    "id": 1
}
```
### **Esempio di risposta**

{

```
  "groupSnapshots": [
```

```
\left\{ \begin{array}{c} 1 \end{array} \right.  "status": "Done",
            "remoteStatuses": [
  {
                  "volumePairUUID": "abcdef-1234-5678-90ab-cdef0123",
                  "remoteStatus": "Present"
  }
          \frac{1}{\sqrt{2}}  "attributes": {},
            "groupSnapshotID": 1,
            "createTime": "2014-06-17T17:35:05Z",
            "members": [
  {
                  "snapshotUUID": "abcdef-1234-5678-90ab-cdef0123",
                  "expirationReason": "None",
                  "virtualVolumeID": "abcdef-1234-5678-90ab-cdef0123",
                  "groupID": 1,
                  "createTime": "2014-06-17T17:35:05Z",
                  "totalSize": 1,
                  "snapMirrorLabel": "test1",
                  "volumeName": "test1",
                  "instanceCreateTime": "2014-06-17T17:35:05Z",
                  "volumeID": 1,
                  "checksum": "0x0",
                  "attributes": {},
                  "instanceSnapshotUUID": "abcdef-1234-5678-90ab-cdef0123",
                  "snapshotID": 1,
                  "status": "Done",
                  "groupSnapshotUUID": "abcdef-1234-5678-90ab-cdef0123",
                  "expirationTime": "2014-06-17T17:35:05Z",
                  "enableRemoteReplication": true,
                  "name": "test1",
                  "remoteStatuses": [
\{  "volumePairUUID": "abcdef-1234-5678-90ab-
cdef0123",
                           "remoteStatus": "Present"
  }
  ]
  }
            ],
            "enableRemoteReplication": true,
            "name": "test1",
            "groupSnapshotUUID": "abcdef-1234-5678-90ab-cdef0123"
        }
      ]
```
9.6

## <span id="page-36-0"></span>**Elenchi**

È possibile utilizzare ListSchedules per ottenere informazioni su tutti gli snapshot pianificati creati.

### **Parametri**

Questo metodo non ha parametri di input.

#### **Valore restituito**

Questo metodo ha il seguente valore restituito:

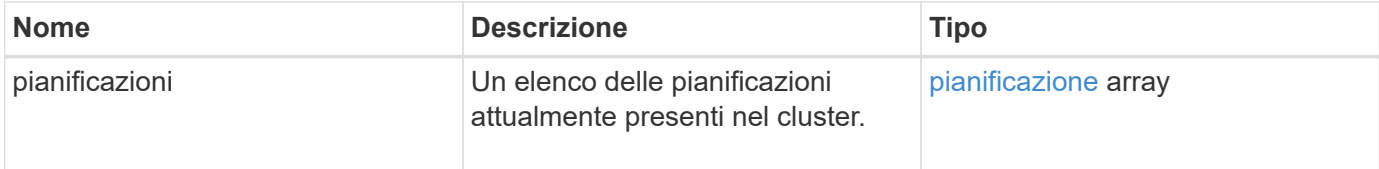

### **Esempio di richiesta**

Le richieste per questo metodo sono simili all'esempio seguente:

```
{
    "method": "ListSchedules",
      "params": {},
"id": 1
}
```
### **Esempio di risposta**

```
{
    "id": 1,
    "result": {
      "schedules": [
         {
          "attributes": {
            "frequency": "Days Of Week"
```

```
  },
         "hasError": false,
         "hours": 0,
         "lastRunStatus": "Success",
         "lastRunTimeStarted": null,
         "minutes": 1,
         "monthdays": [],
         "paused": false,
         "recurring": false,
         "runNextInterval": false,
         "scheduleID": 3,
         "scheduleInfo": {
               "name": "Wednesday Schedule",
               "retention": "00:02:00",
              "volumeID": "2"
        },
        "scheduleName": "Vol2Schedule",
        "scheduleType": "Snapshot",
        "startingDate": "2015-03-23T20:08:33Z",
        "toBeDeleted": false,
        "weekdays": [
\{  "day": 3,
              "offset": 1
  }
       ]
     },
     {
        "attributes": {
            "frequency": "Time Interval"
        },
         "hasError": false,
         "hours": 0,
         "lastRunStatus": "Success",
         "lastRunTimeStarted": "2015-03-23T21:40:00Z",
         "minutes": 2,
         "monthdays": [],
         "paused": false,
         "recurring": true,
         "runNextInterval": false,
         "scheduleID": 2,
         "scheduleInfo": {
              "name": "MCA2",
              "volumeID": "3"
         },
         "scheduleName": "MCAsnapshot2",
```

```
  "scheduleType": "Snapshot",
          "startingDate": "2015-03-23T19:28:57Z",
          "toBeDeleted": false,
          "weekdays": []
          }
       ]
    }
}
```
9.6

## <span id="page-38-0"></span>**ListSnapshot**

È possibile utilizzare ListSnapshots per restituire gli attributi di ogni snapshot creato sul volume.

Le informazioni sugli snapshot che risiedono nel cluster di destinazione verranno visualizzate nel cluster di origine quando questo metodo viene chiamato dal cluster di origine.

## **Parametri**

Questo metodo ha i seguenti parametri di input:

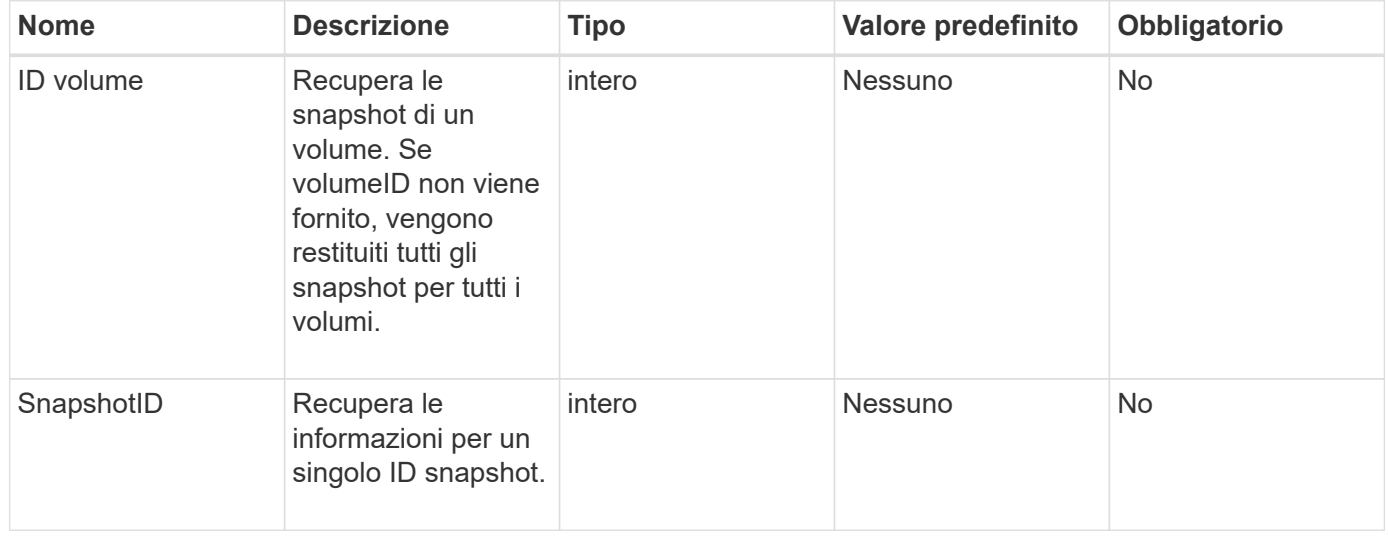

### **Valore restituito**

Questo metodo ha il seguente valore restituito:

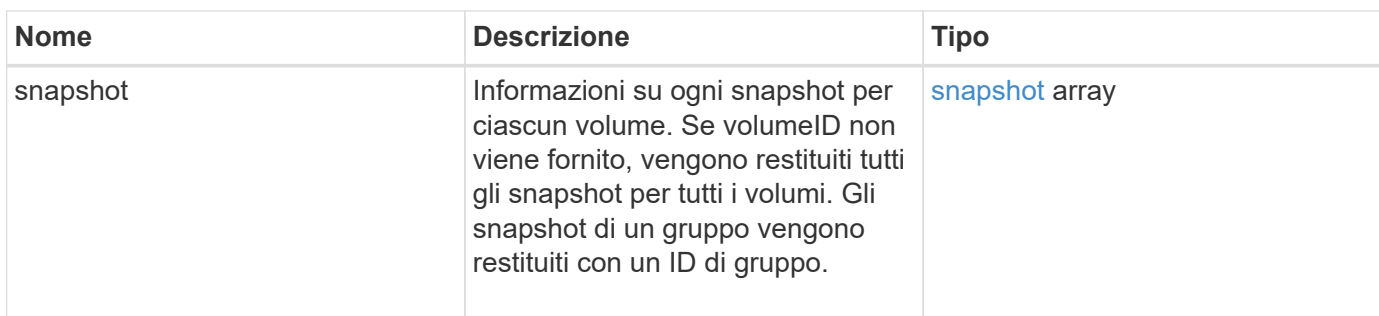

### **Esempio di richiesta**

Le richieste per questo metodo sono simili all'esempio seguente:

```
{
     "method": "ListSnapshots",
     "params": {
                 "volumeID": "1"
         },
     "id" : 1
}
```
### **Esempio di risposta**

```
{
   "id": 1,
   "result": {
      "snapshots": [
          {
            "attributes": {},
            "checksum": "0x0",
            "createTime": "2015-05-08T13:15:00Z",
            "enableRemoteReplication": true,
            "expirationReason": "None",
            "expirationTime": "2015-05-08T21:15:00Z",
            "groupID": 0,
            "groupSnapshotUUID": "00000000-0000-0000-0000-000000000000",
          "name": "Hourly",
            "remoteStatuses": [
\{  "remoteStatus": "Present",
                   "volumePairUUID": "237e1cf9-fb4a-49de-a089-a6a9a1f0361e"
  }
         \vert,
            "snapshotID": 572,
            "snapshotUUID": "efa98e40-cb36-4c20-a090-a36c48296c14",
            "status": "done",
            "totalSize": 10000269312,
            "volumeID": 1
          }
        ]
      }
    }
```
9.6

# <span id="page-40-0"></span>**ModifyGroupSnapshot**

È possibile utilizzare ModifyGroupSnapshot per modificare gli attributi di un gruppo di snapshot. È inoltre possibile utilizzare questo metodo per consentire la replica remota degli snapshot creati sul volume di lettura/scrittura (di origine) in un sistema di storage di destinazione.

## **Parametri**

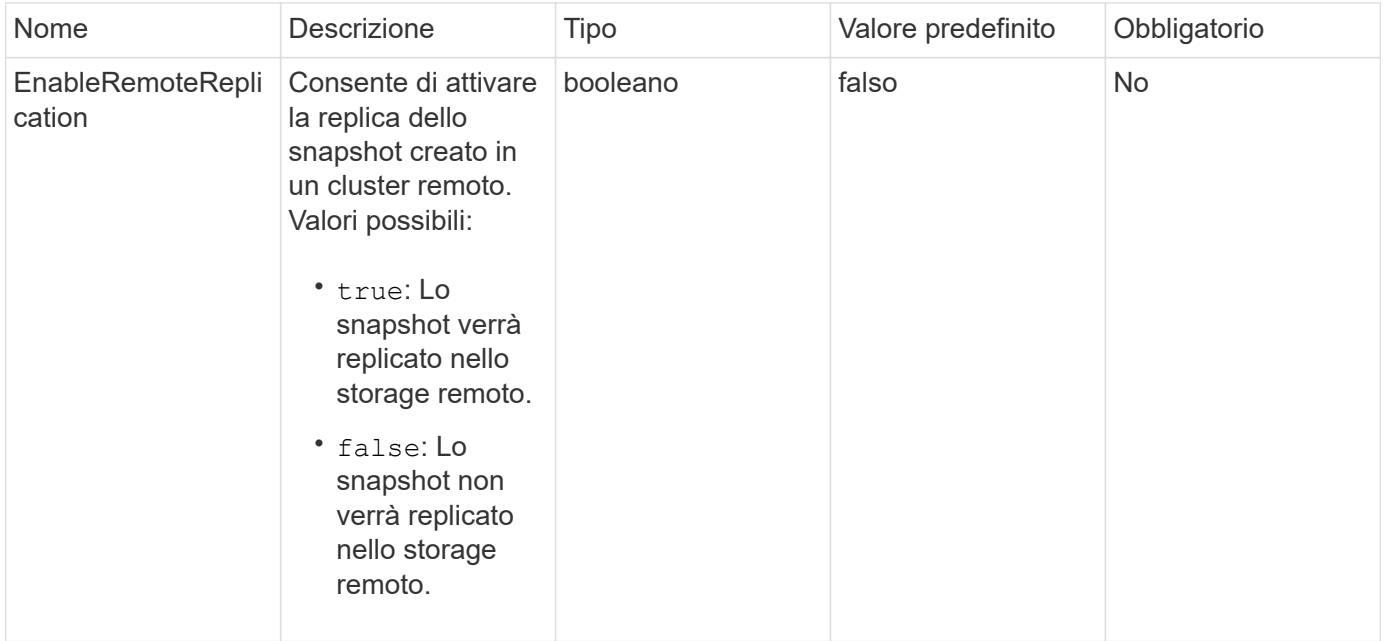

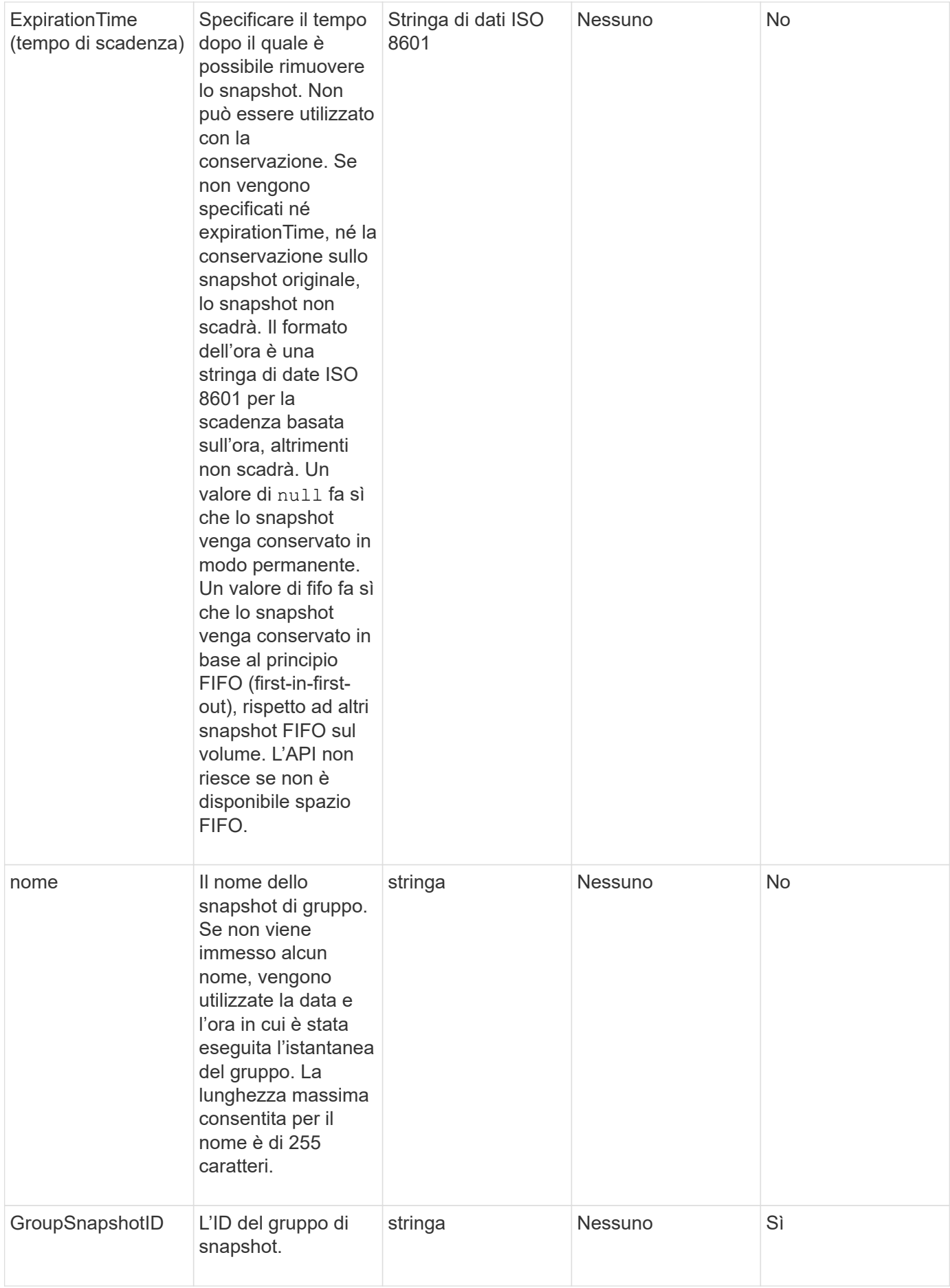

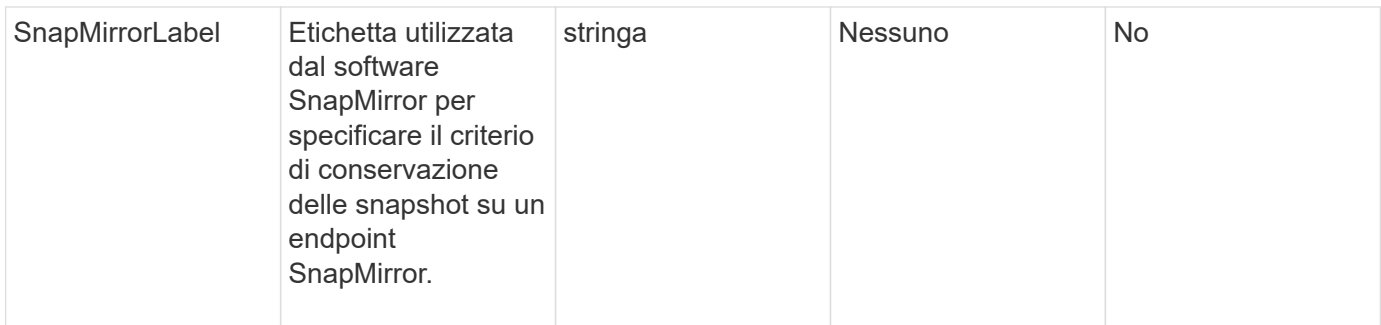

### **Valore restituito**

Questo metodo ha il seguente valore restituito:

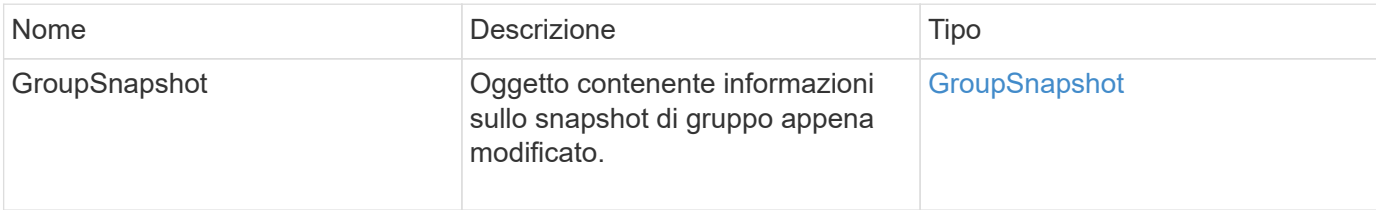

### **Esempio di richiesta**

Le richieste per questo metodo sono simili all'esempio seguente:

```
{
    "id": 695,
    "method": "ModifyGroupSnapshot",
    "params": {
      "groupSnapshotID": 3,
      "enableRemoteReplication": true,
      "expirationTime": "2016-04-08T22:46:25Z"
    }
}
```
### **Esempio di risposta**

```
{
    "id": 695,
    "result": {
      "groupSnapshot": {
        "attributes": {},
        "createTime": "2016-04-06T17:31:41Z",
        "groupSnapshotID": 3,
        "groupSnapshotUUID": "8b2e101d-c5ab-4a72-9671-6f239de49171",
        "members": [
\{  "attributes": {},
             "checksum": "0x0",
             "createTime": "2016-04-06T17:31:41Z",
             "enableRemoteReplication": true,
             "expirationReason": "None",
             "expirationTime": "2016-04-08T22:46:25Z",
             "groupID": 3,
             "groupSnapshotUUID": "8b2e101d-c5ab-4a72-9671-6f239de49171",
             "name": "grpsnap1-2",
             "snapshotID": 2,
             "snapshotUUID": "719b162c-e170-4d80-b4c7-1282ed88f4e1",
             "status": "done",
             "totalSize": 1000341504,
             "virtualVolumeID": null,
             "volumeID": 2
          }
      \cdot"name": "grpsnap1",
        "status": "done"
      }
    }
}
```
9.6

# <span id="page-44-0"></span>**ModifySchedule**

 $\dot{E}$  possibile utilizzare  $Modifyschedule$  per modificare gli intervalli in cui si verifica uno snapshot pianificato. Questo metodo consente inoltre di eliminare o mettere in pausa un programma.

## **Parametri**

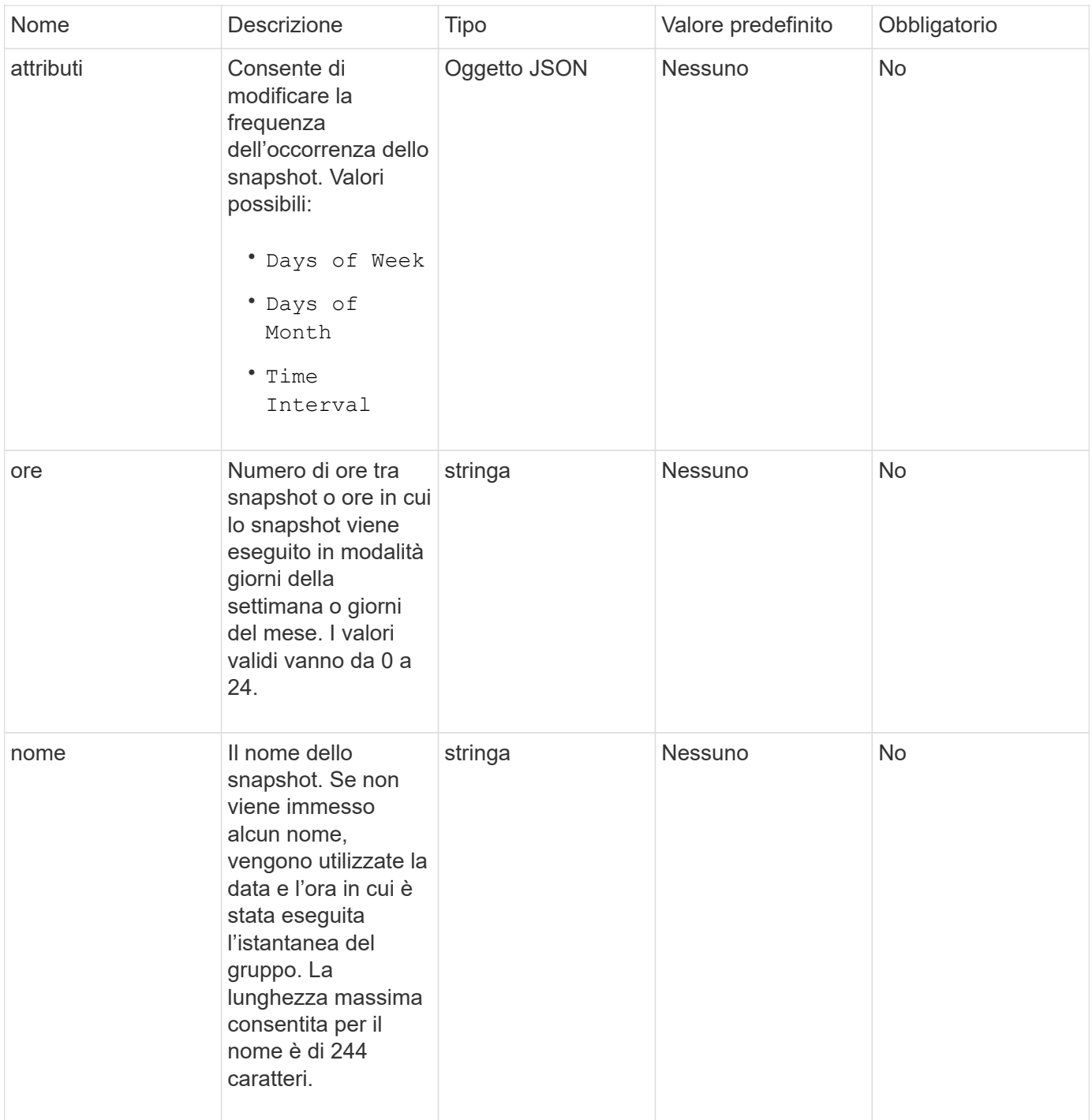

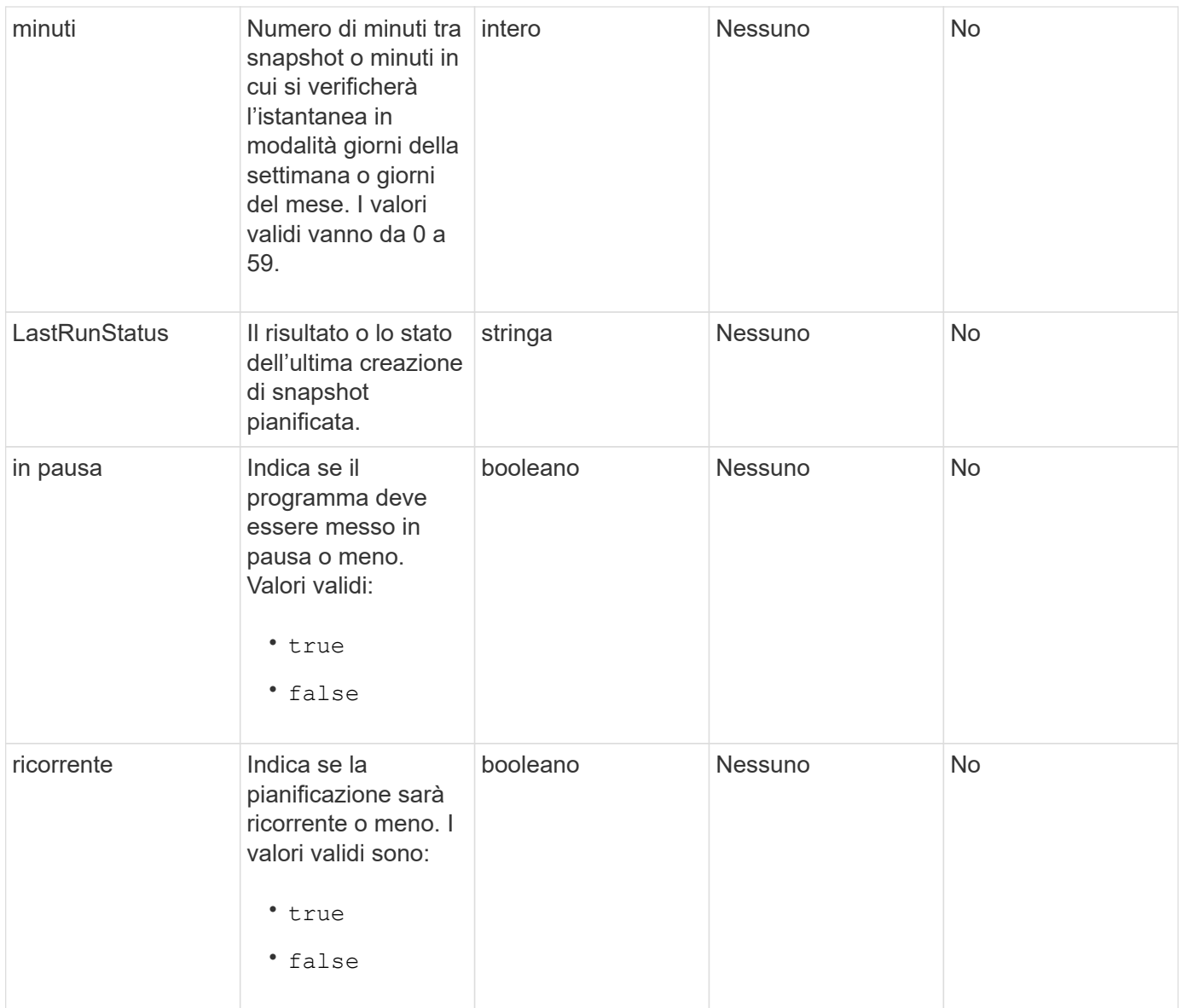

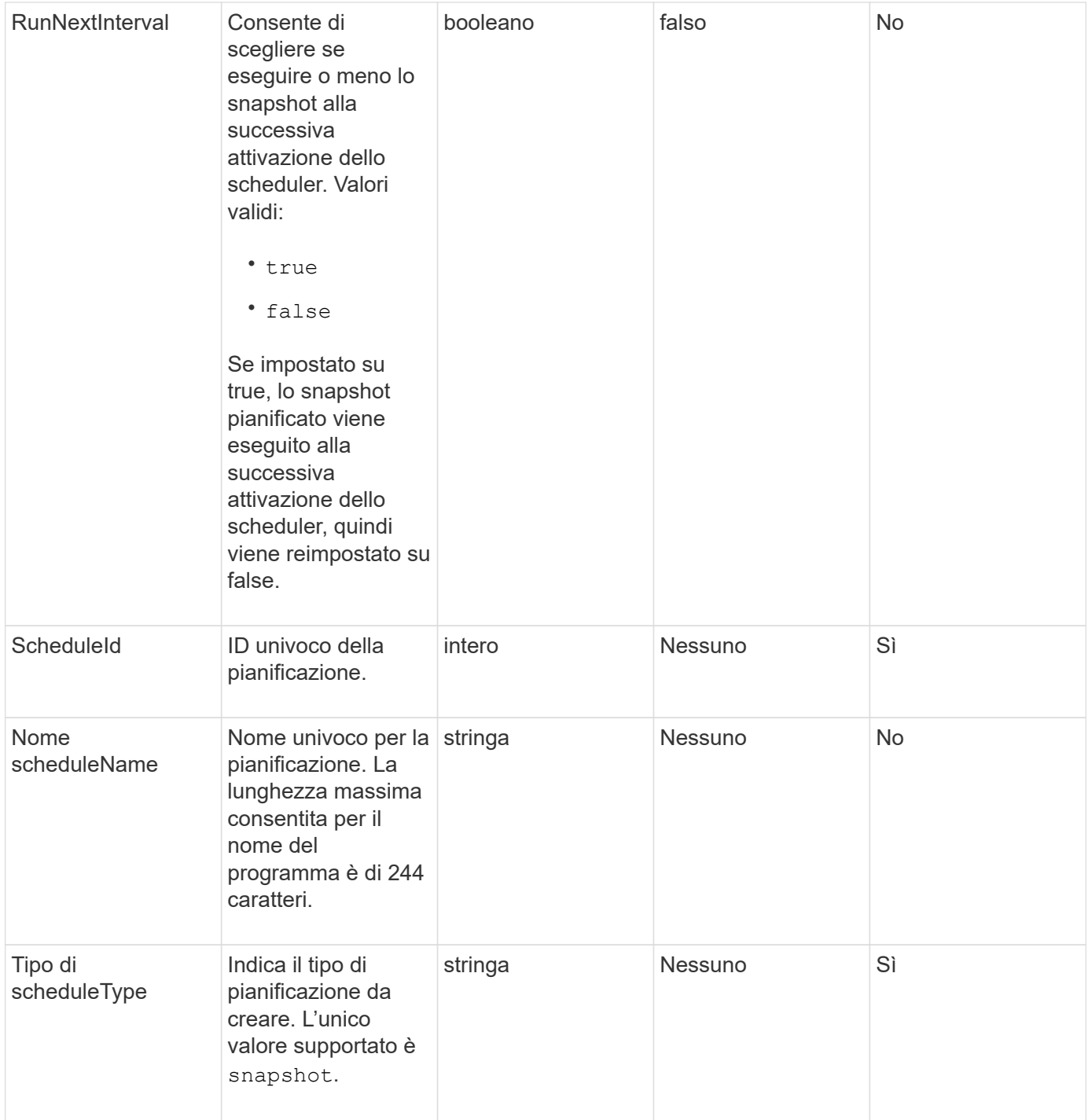

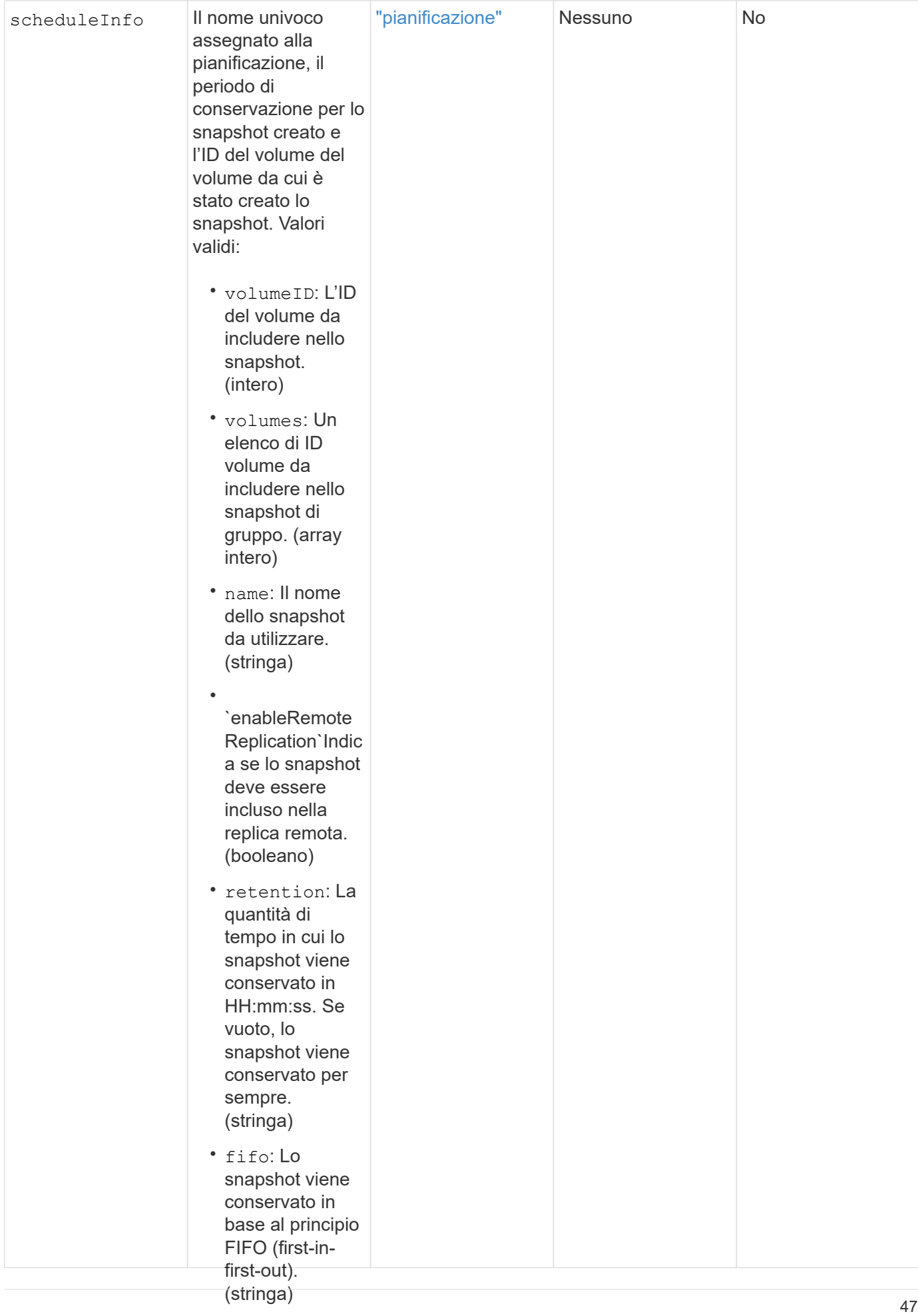

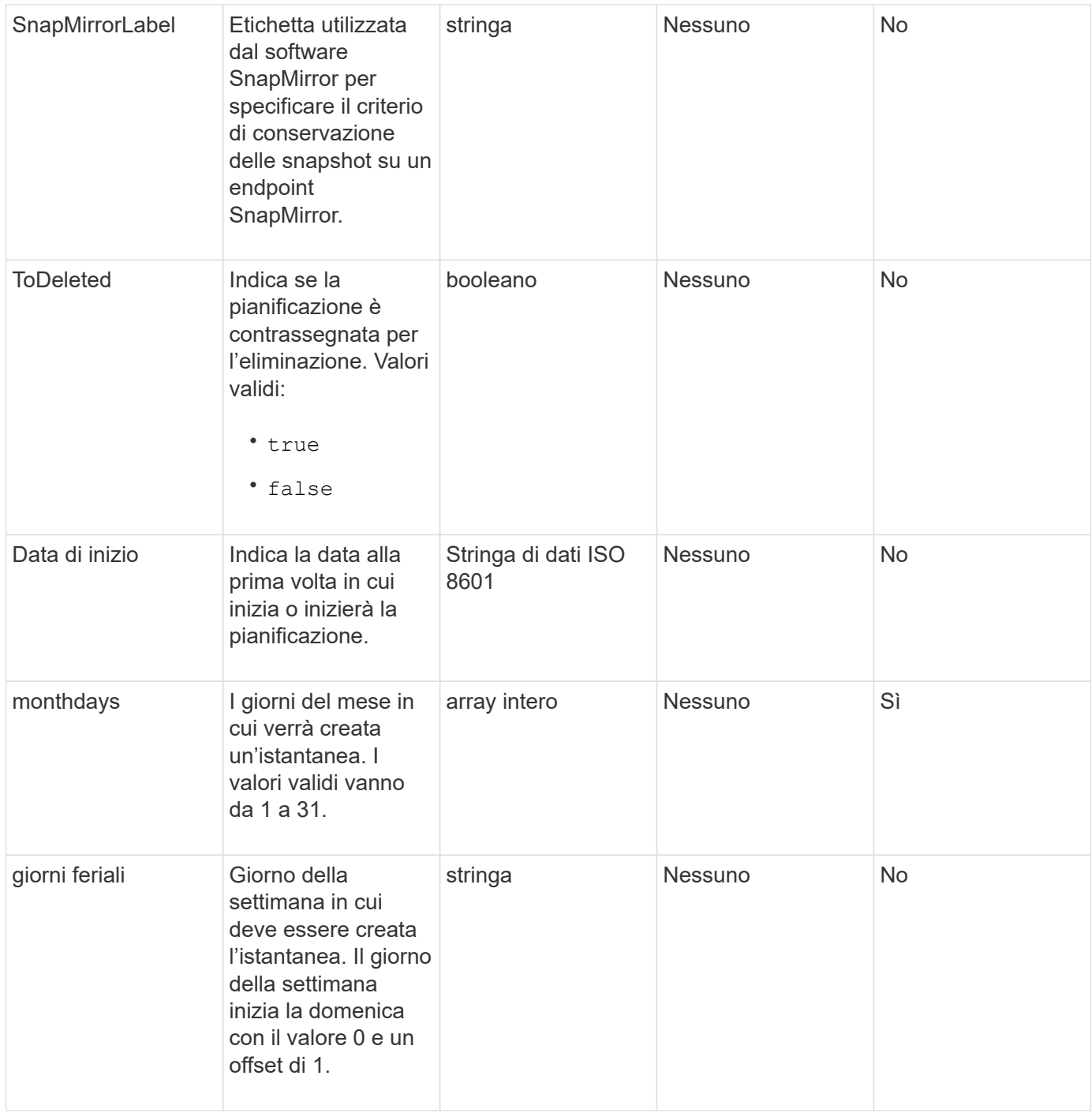

### **Valore restituito**

Questo metodo ha il seguente valore restituito:

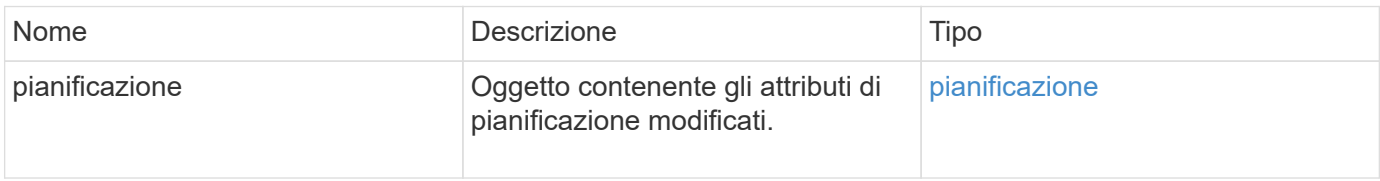

## **Esempio di richiesta**

```
{
   "method": "ModifySchedule",
   "params": {
     "scheduleName" : "Chicago",
     "scheduleID" : 3
     },
   "id": 1
}
```
## **Esempio di risposta**

```
{
    "id": 1,
    "result": {
      "schedule": {
        "attributes": {
           "frequency": "Days Of Week"
               },
        "hasError": false,
        "hours": 5,
        "lastRunStatus": "Success",
        "lastRunTimeStarted": null,
        "minutes": 0,
        "monthdays": [],
        "paused": false,
        "recurring": true,
        "runNextInterval": false,
        "scheduleID": 3,
        "scheduleInfo": {
           "volumeID": "2"
                },
        "scheduleName": "Chicago",
        "scheduleType": "Snapshot",
        "startingDate": null,
        "toBeDeleted": false,
         "weekdays": [
\{  "day": 2,
             "offset": 1
         }
        ]
      }
    }
}
```
9.6

# <span id="page-51-0"></span>**ModifySnapshot**

 $\dot{E}$  possibile utilizzare  $ModifySnapshot$  per modificare gli attributi attualmente assegnati a uno snapshot. È inoltre possibile utilizzare questo metodo per consentire la replica remota degli snapshot creati sul volume di lettura/scrittura (di origine) in un cluster di storage di destinazione che esegue il software Element.

## **Parametri**

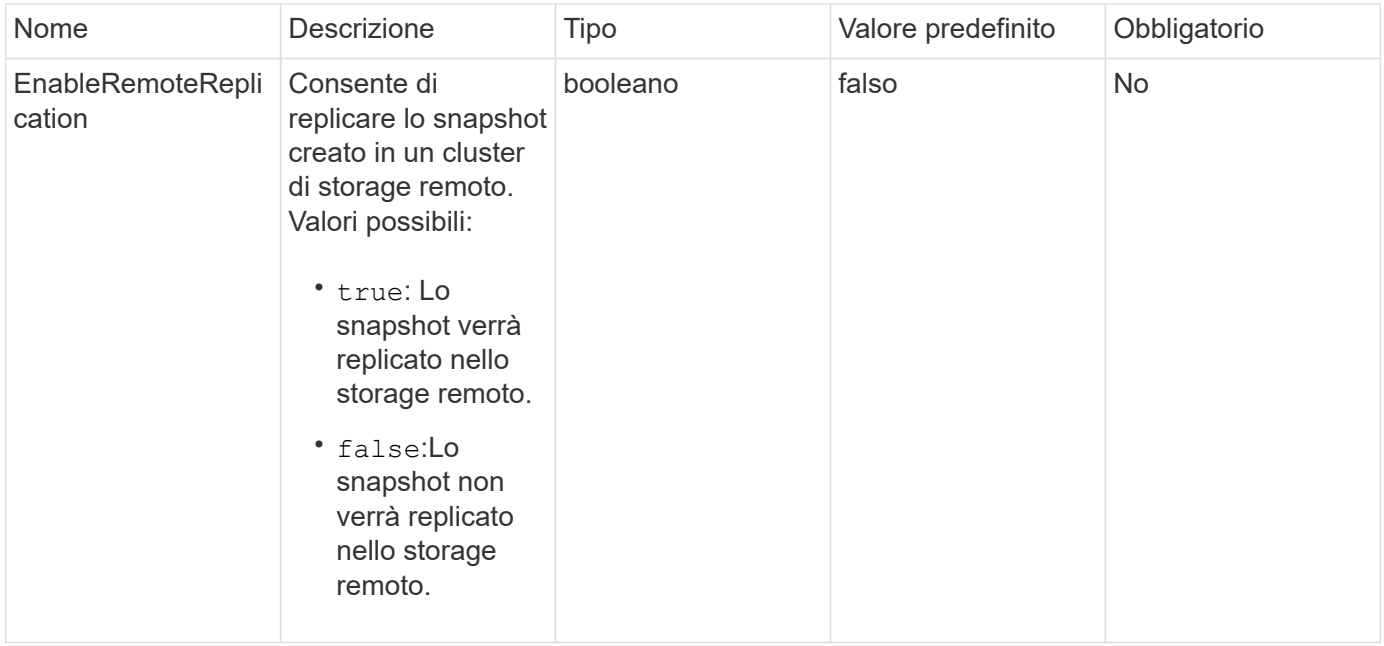

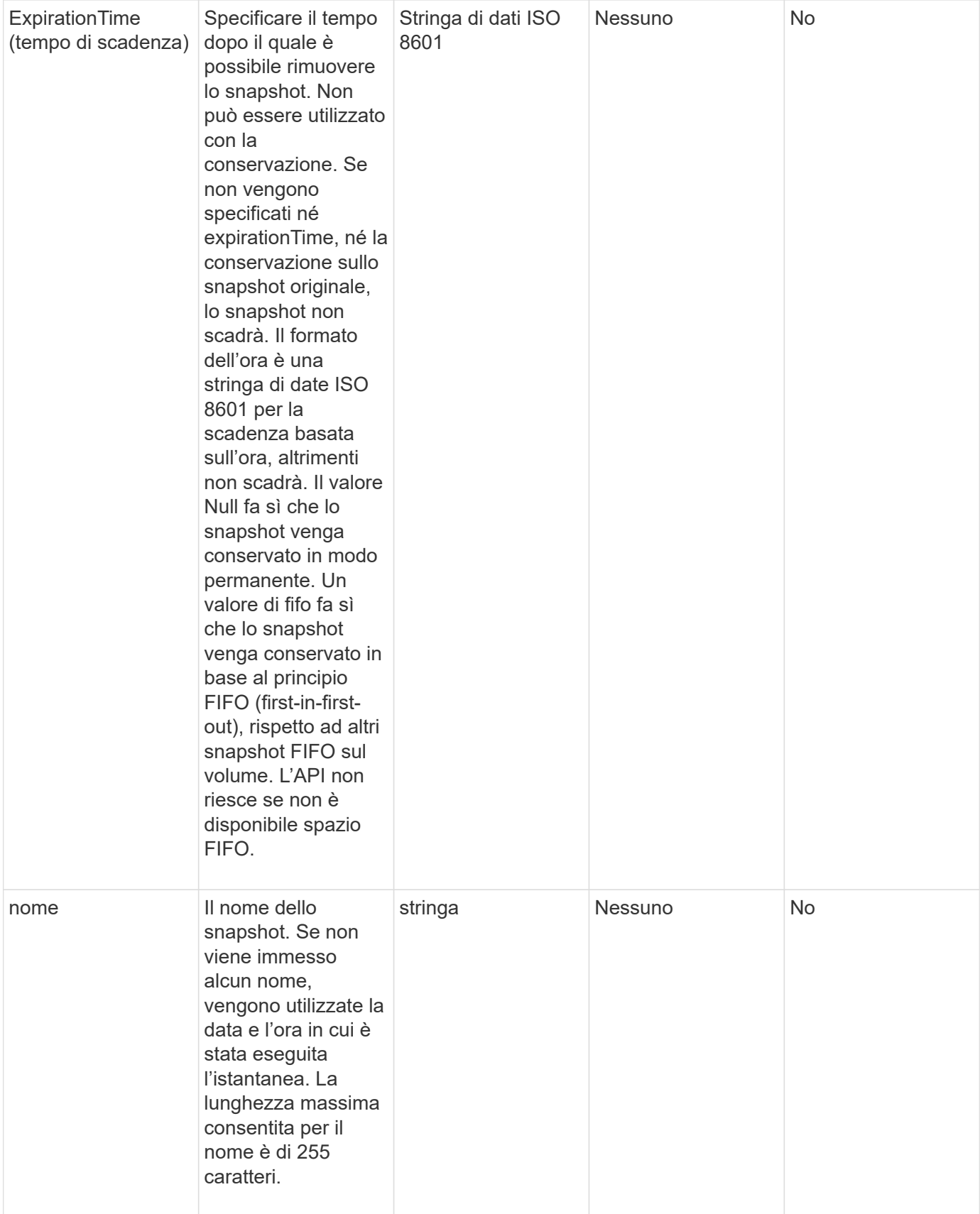

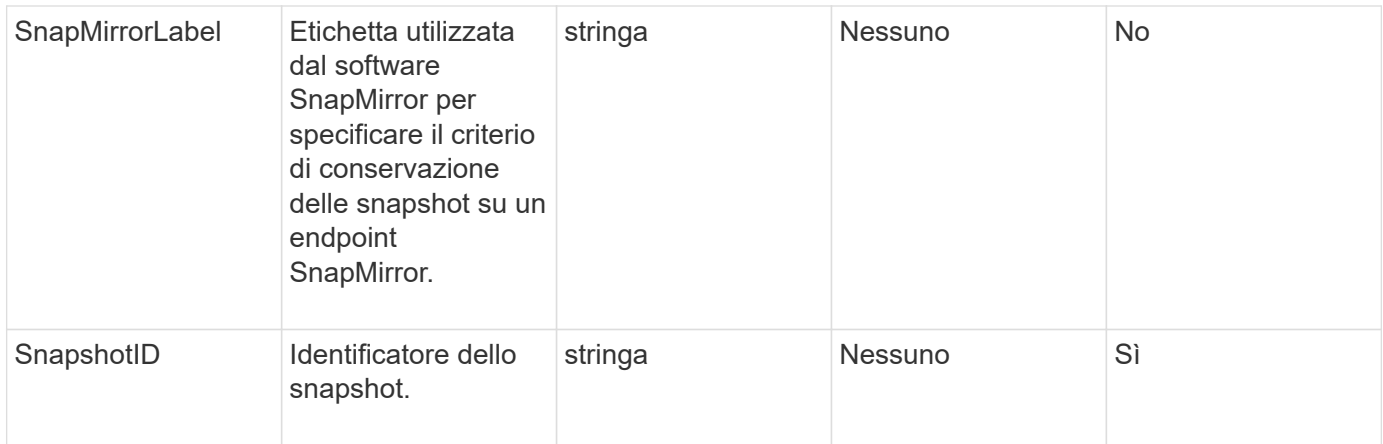

### **Valore restituito**

Questo metodo ha il seguente valore restituito:

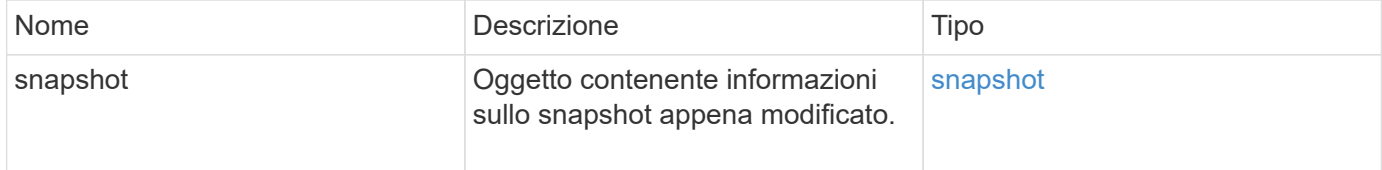

### **Esempio di richiesta**

Le richieste per questo metodo sono simili all'esempio seguente:

```
{
   "method": "ModifySnapshot",
   "params": {
      "snapshotID": 3114,
      "enableRemoteReplication": "true",
      "name" : "Chicago"
   },
    "id": 1
}
```
### **Esempio di risposta**

```
{
    "id": 1,
    "result": {
      "snapshot": {
        "attributes": {},
        "checksum": "0x0",
        "createTime": "2016-04-04T17:26:20Z",
        "enableRemoteReplication": true,
        "expirationReason": "None",
        "expirationTime": null,
        "groupID": 0,
        "groupSnapshotUUID": "00000000-0000-0000-0000-000000000000",
      "name": "test1",
        "snapshotID": 3114,
        "snapshotUUID": "5809a671-4ad0-4a76-9bf6-01cccf1e65eb",
        "status": "done",
        "totalSize": 5000658944,
        "virtualVolumeID": null,
        "volumeID": 1
  }
    }
}
```
9.6

# <span id="page-55-0"></span>**RollbackToGroupSnapshot**

È possibile utilizzare RollbackToGroupSnapshot per eseguire il rollback di tutti i singoli volumi di un gruppo di snapshot in ogni singolo snapshot del volume.

Il rollback a uno snapshot di gruppo crea uno snapshot temporaneo di ciascun volume all'interno dello snapshot di gruppo.

> • La creazione di uno snapshot è consentita se la completezza del cluster è nella fase 1, 2 o 3. Gli snapshot non vengono creati quando la completezza del cluster è nella fase 4 o 5.

# Ĥ.

• Il rollback dei volumi in uno snapshot di gruppo potrebbe non riuscire quando è in corso la sincronizzazione delle sezioni. Riprovare RollbackToGroupSnapshot al termine della sincronizzazione.

### **Parametri**

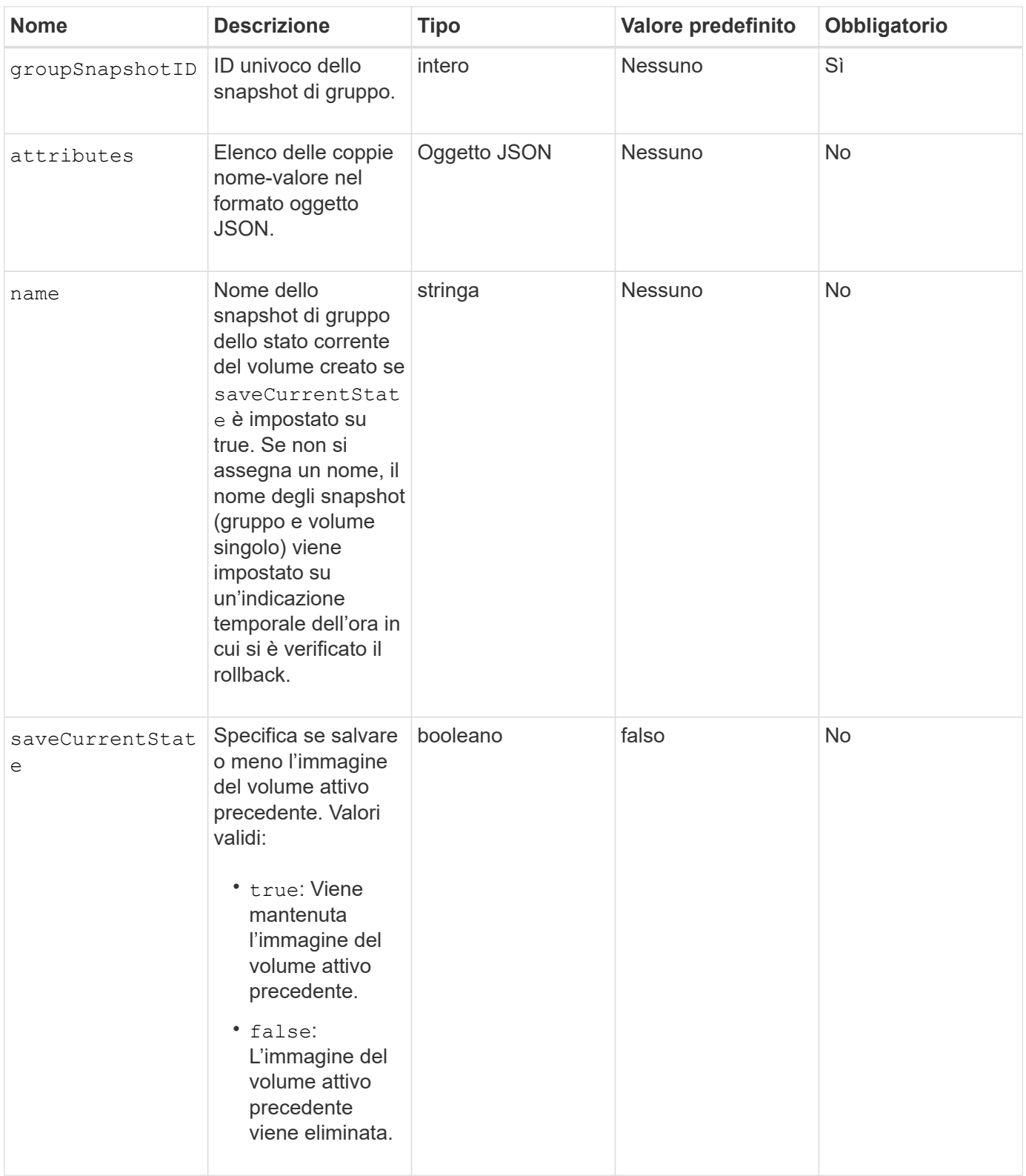

### **Valori restituiti**

Questo metodo ha i seguenti valori restituiti:

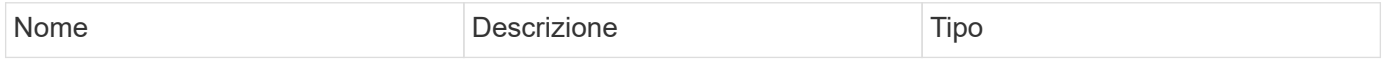

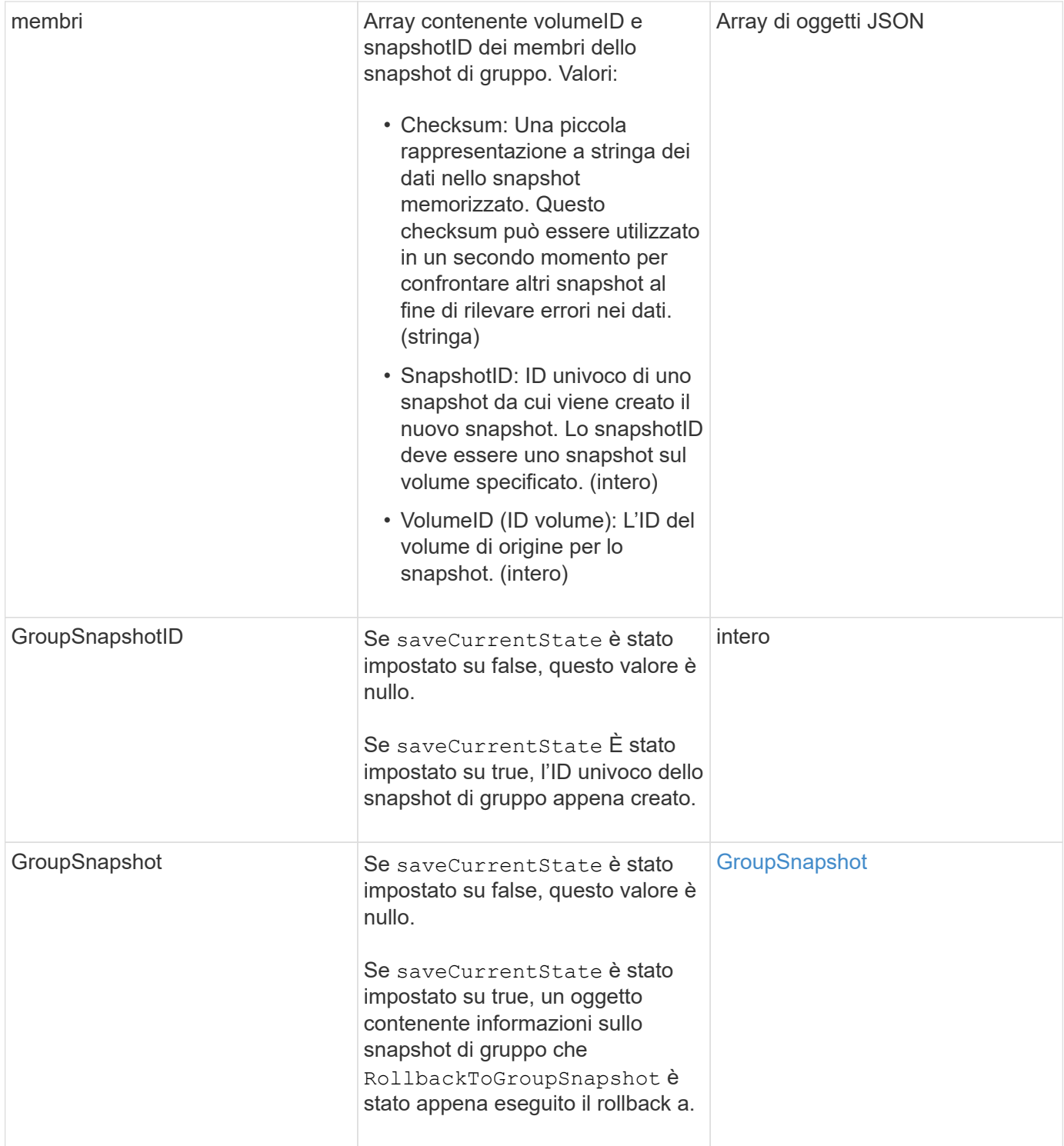

## **Esempio di richiesta**

Le richieste per questo metodo sono simili all'esempio seguente:

```
{
    "id": 438,
    "method": "RollbackToGroupSnapshot",
    "params": {
      "groupSnapshotID": 1,
      "name": "grpsnap1",
      "saveCurrentState": true
   }
}
```
## **Esempio di risposta**

```
{
    "id": 438,
    "result": {
      "groupSnapshot": {
        "attributes": {},
        "createTime": "2016-04-06T17:27:17Z",
        "groupSnapshotID": 1,
        "groupSnapshotUUID": "468fe181-0002-4b1d-ae7f-8b2a5c171eee",
        "members": [
\{  "attributes": {},
             "checksum": "0x0",
             "createTime": "2016-04-06T17:27:17Z",
             "enableRemoteReplication": false,
             "expirationReason": "None",
             "expirationTime": null,
             "groupID": 1,
             "groupSnapshotUUID": "468fe181-0002-4b1d-ae7f-8b2a5c171eee",
             "name": "2016-04-06T17:27:17Z",
             "snapshotID": 4,
             "snapshotUUID": "03563c5e-51c4-4e3b-a256-a4d0e6b7959d",
             "status": "done",
             "totalSize": 1000341504,
             "virtualVolumeID": null,
             "volumeID": 2
          }
      \frac{1}{2},
        "name": "2016-04-06T17:27:17Z",
        "status": "done"
      },
      "groupSnapshotID": 3,
      "members": [
        {
           "checksum": "0x0",
           "snapshotID": 2,
           "snapshotUUID": "719b162c-e170-4d80-b4c7-1282ed88f4e1",
           "volumeID": 2
        }
      ]
    }
}
```
9.6

# <span id="page-60-0"></span>**RollbackToSnapshot**

È possibile utilizzare RollbackToSnapshot metodo per creare un'istantanea esistente dell'immagine del volume attivo. Questo metodo crea un nuovo snapshot da uno snapshot esistente.

Il nuovo snapshot diventa attivo e lo snapshot esistente viene conservato fino a quando non viene eliminato manualmente. Lo snapshot precedentemente attivo viene cancellato a meno che non si imposta il parametro saveCurrentState su true.

#### **CLUSTER\_FULLNESS**

• È possibile creare snapshot se la completezza del cluster è nella fase 1, 2 o 3. Non è possibile creare snapshot quando la pienezza del cluster raggiunge la fase 4 o 5.

• Il rollback di un volume a uno snapshot potrebbe non riuscire quando è in corso la sincronizzazione delle sezioni. Riprovare RollbackToSnapshot al termine della sincronizzazione.

### **Parametri**

 $(\vdots)$ 

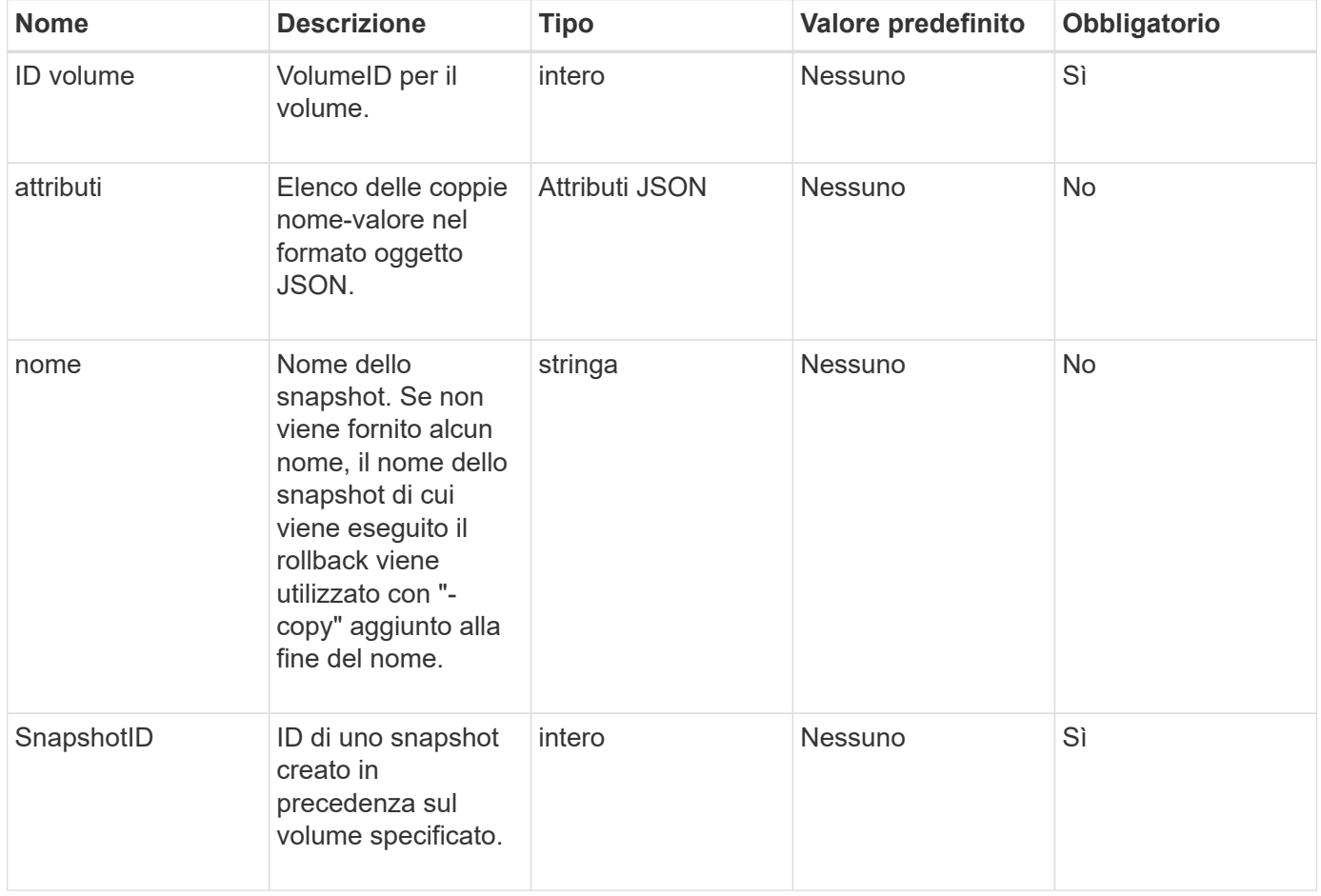

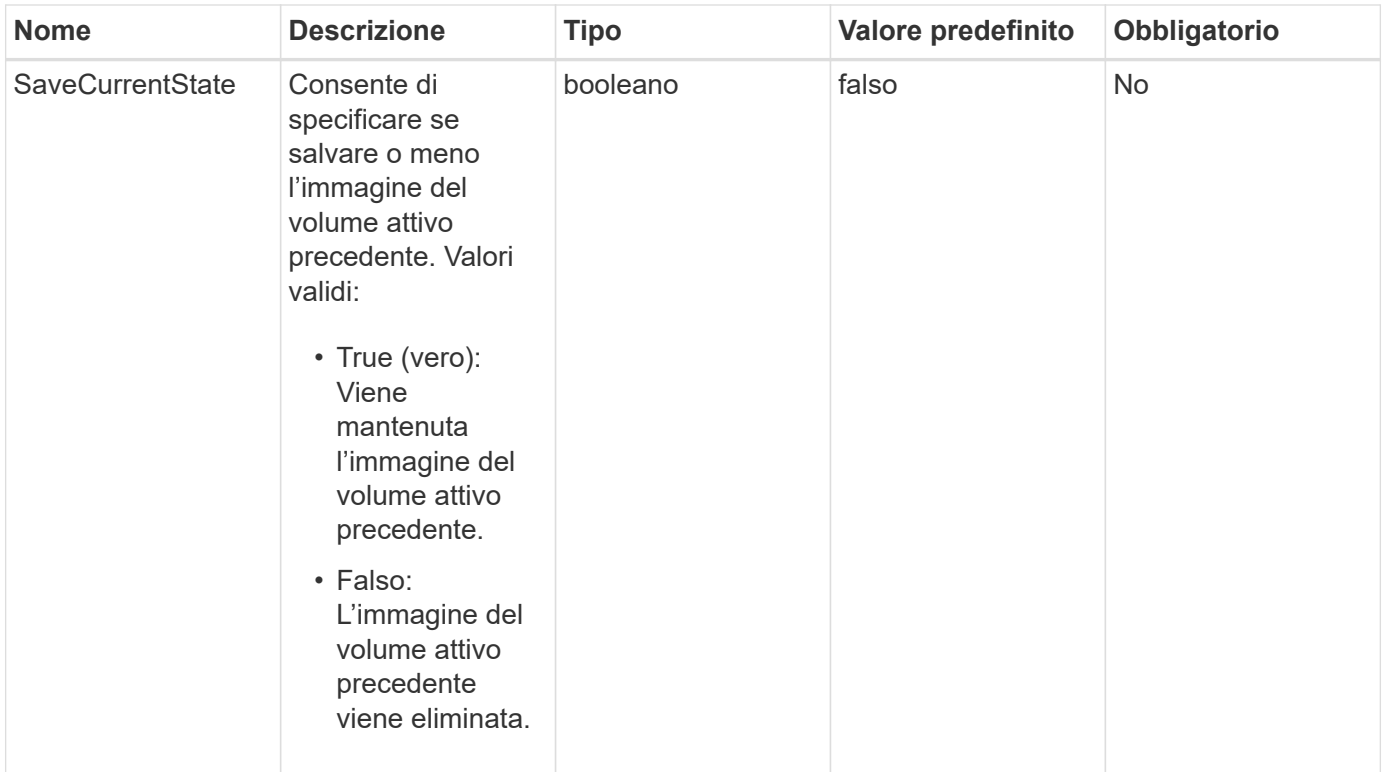

### **Valori restituiti**

Questo metodo ha i seguenti valori restituiti:

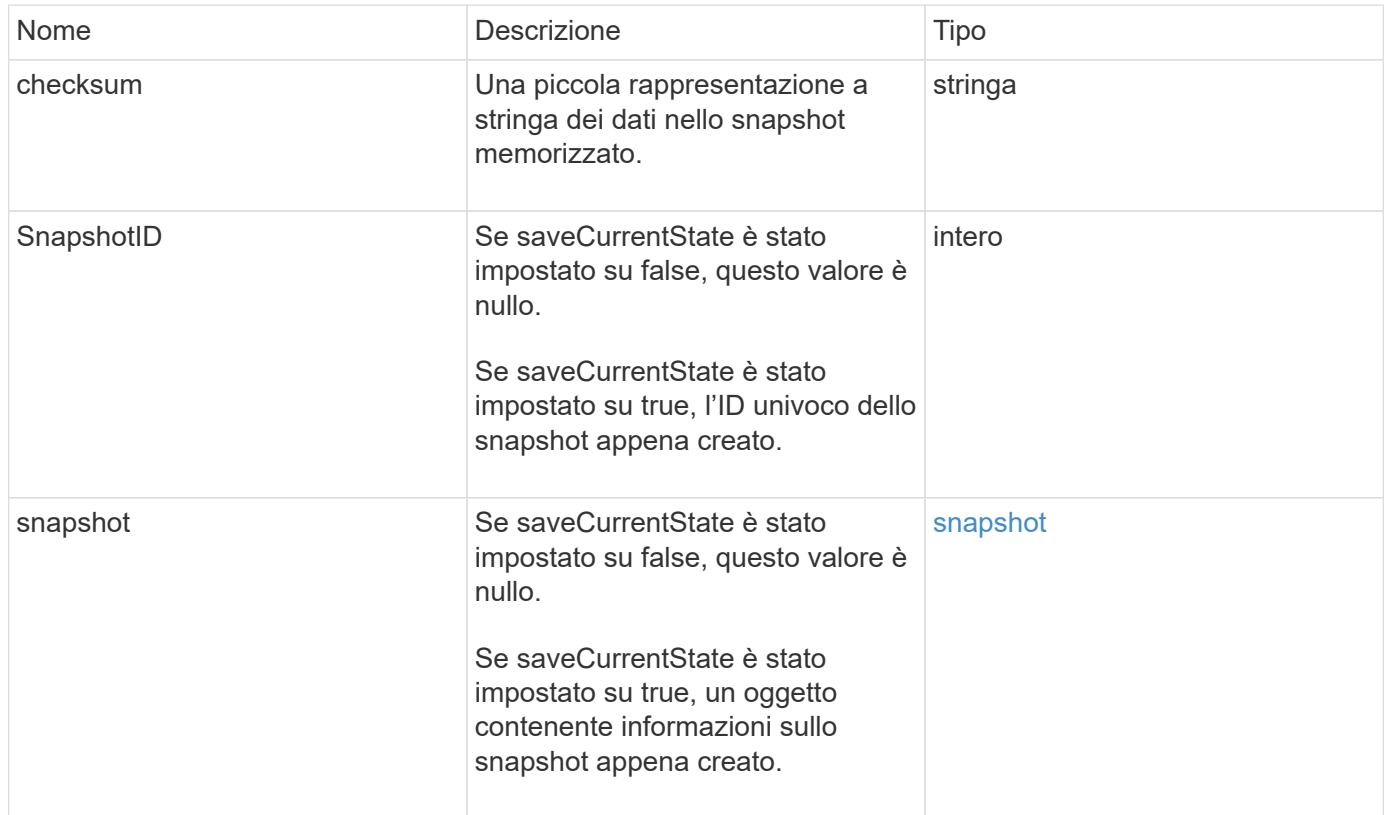

### **Esempio di richiesta**

Le richieste per questo metodo sono simili all'esempio seguente:

```
{
  "method": "RollbackToSnapshot",
  "params": {
      "volumeID": 1,
      "snapshotID": 3114,
      "saveCurrentState": true
    },
    "id": 1
}
```
### **Esempio di risposta**

```
{
    "id": 1,
    "result": {
      "checksum": "0x0",
      "snapshot": {
        "attributes": {},
        "checksum": "0x0",
        "createTime": "2016-04-04T17:27:32Z",
        "enableRemoteReplication": false,
        "expirationReason": "None",
        "expirationTime": null,
        "groupID": 0,
        "groupSnapshotUUID": "00000000-0000-0000-0000-000000000000",
        "name": "test1-copy",
        "snapshotID": 1,
        "snapshotUUID": "30d7e3fe-0570-4d94-a8d5-3cc8097a6bfb",
        "status": "done",
        "totalSize": 5000658944,
        "virtualVolumeID": null,
        "volumeID": 1
      },
      "snapshotID": 1
    }
}
```
9.6

#### **Informazioni sul copyright**

Copyright © 2024 NetApp, Inc. Tutti i diritti riservati. Stampato negli Stati Uniti d'America. Nessuna porzione di questo documento soggetta a copyright può essere riprodotta in qualsiasi formato o mezzo (grafico, elettronico o meccanico, inclusi fotocopie, registrazione, nastri o storage in un sistema elettronico) senza previo consenso scritto da parte del detentore del copyright.

Il software derivato dal materiale sottoposto a copyright di NetApp è soggetto alla seguente licenza e dichiarazione di non responsabilità:

IL PRESENTE SOFTWARE VIENE FORNITO DA NETAPP "COSÌ COM'È" E SENZA QUALSIVOGLIA TIPO DI GARANZIA IMPLICITA O ESPRESSA FRA CUI, A TITOLO ESEMPLIFICATIVO E NON ESAUSTIVO, GARANZIE IMPLICITE DI COMMERCIABILITÀ E IDONEITÀ PER UNO SCOPO SPECIFICO, CHE VENGONO DECLINATE DAL PRESENTE DOCUMENTO. NETAPP NON VERRÀ CONSIDERATA RESPONSABILE IN ALCUN CASO PER QUALSIVOGLIA DANNO DIRETTO, INDIRETTO, ACCIDENTALE, SPECIALE, ESEMPLARE E CONSEQUENZIALE (COMPRESI, A TITOLO ESEMPLIFICATIVO E NON ESAUSTIVO, PROCUREMENT O SOSTITUZIONE DI MERCI O SERVIZI, IMPOSSIBILITÀ DI UTILIZZO O PERDITA DI DATI O PROFITTI OPPURE INTERRUZIONE DELL'ATTIVITÀ AZIENDALE) CAUSATO IN QUALSIVOGLIA MODO O IN RELAZIONE A QUALUNQUE TEORIA DI RESPONSABILITÀ, SIA ESSA CONTRATTUALE, RIGOROSA O DOVUTA A INSOLVENZA (COMPRESA LA NEGLIGENZA O ALTRO) INSORTA IN QUALSIASI MODO ATTRAVERSO L'UTILIZZO DEL PRESENTE SOFTWARE ANCHE IN PRESENZA DI UN PREAVVISO CIRCA L'EVENTUALITÀ DI QUESTO TIPO DI DANNI.

NetApp si riserva il diritto di modificare in qualsiasi momento qualunque prodotto descritto nel presente documento senza fornire alcun preavviso. NetApp non si assume alcuna responsabilità circa l'utilizzo dei prodotti o materiali descritti nel presente documento, con l'eccezione di quanto concordato espressamente e per iscritto da NetApp. L'utilizzo o l'acquisto del presente prodotto non comporta il rilascio di una licenza nell'ambito di un qualche diritto di brevetto, marchio commerciale o altro diritto di proprietà intellettuale di NetApp.

Il prodotto descritto in questa guida può essere protetto da uno o più brevetti degli Stati Uniti, esteri o in attesa di approvazione.

LEGENDA PER I DIRITTI SOTTOPOSTI A LIMITAZIONE: l'utilizzo, la duplicazione o la divulgazione da parte degli enti governativi sono soggetti alle limitazioni indicate nel sottoparagrafo (b)(3) della clausola Rights in Technical Data and Computer Software del DFARS 252.227-7013 (FEB 2014) e FAR 52.227-19 (DIC 2007).

I dati contenuti nel presente documento riguardano un articolo commerciale (secondo la definizione data in FAR 2.101) e sono di proprietà di NetApp, Inc. Tutti i dati tecnici e il software NetApp forniti secondo i termini del presente Contratto sono articoli aventi natura commerciale, sviluppati con finanziamenti esclusivamente privati. Il governo statunitense ha una licenza irrevocabile limitata, non esclusiva, non trasferibile, non cedibile, mondiale, per l'utilizzo dei Dati esclusivamente in connessione con e a supporto di un contratto governativo statunitense in base al quale i Dati sono distribuiti. Con la sola esclusione di quanto indicato nel presente documento, i Dati non possono essere utilizzati, divulgati, riprodotti, modificati, visualizzati o mostrati senza la previa approvazione scritta di NetApp, Inc. I diritti di licenza del governo degli Stati Uniti per il Dipartimento della Difesa sono limitati ai diritti identificati nella clausola DFARS 252.227-7015(b) (FEB 2014).

#### **Informazioni sul marchio commerciale**

NETAPP, il logo NETAPP e i marchi elencati alla pagina<http://www.netapp.com/TM> sono marchi di NetApp, Inc. Gli altri nomi di aziende e prodotti potrebbero essere marchi dei rispettivi proprietari.